**МІНІСТЕРСТВО ОСВІТИ І НАУКИ УКРАЇНИ**

**ХАРКІВСЬКИЙ НАЦІОНАЛЬНИЙ ЕКОНОМІЧНИЙ УНІВЕРСИТЕТ ІМЕНІ СЕМЕНА КУЗНЕЦЯ**

# **Лабораторний практикум з навчальної дисципліни "СТАТИСТИКА ПІДПРИЄМСТВА"**

**для студентів напряму підготовки 6.030506 "Прикладна статистика" денної форми навчання**

**Харків. Вид. ХНЕУ ім. С. Кузнеця, 2014**

Затверджено на засіданні кафедри статистики та економічного прогнозування.

Протокол № 10 від 10.01.2014 р.

**Укладачі:** Раєвнєва О. В. Гриневич Л. В.

Карпенко А. С.

Л12 Лабораторний практикум з навчальної дисципліни "Статистика підприємства" для студентів напряму підготовки 6.030506 "Прикладна статистика" денної форми навчання / укл. О. В. Раєвнєва, Л. В. Гриневич, А. С. Карпенко. – Х. : Вид. ХНЕУ ім. С. Кузнеця, 2014. – 56 с. (Укр. мов.)

Подано лабораторні роботи, що мають сформувати й закріпити у студентів вміння та навички використання економіко-статистичних методів для обробки засобами сучасних пакетів прикладних програм інформації про соціально-економічні явища та процеси, які відбуваються на підприємстві.

Рекомендовано для студентів напряму підготовки 6.030506 "Прикладна статистика".

## **Вступ**

В умовах ринку статистика підприємств є складовою системи економічних наук, яка пропонує майбутньому спеціалісту комплекс інструментів для аналізу та прогнозування діяльності суб'єктів господарювання. Вивчення явищ і процесів, які відбуваються в галузях промисловості, окресливши основні тенденції їхнього розвитку дозволяє визначити резерви підвищення ефективності виробництва. Удосконалювання господарського механізму, контроль за використанням сировинних ресурсів неможливі без використання статистичних даних, методів статистичного аналізу.

Матеріал у лабораторному практикуму подано відповідно до програми навчальної дисципліни.

Після вивчення навчальної дисципліни "Статистка підприємств" студент повен **знати:**

теоретико-методичну основу та категорійний апарат статистики підприємств; показники руху та стану основних фондів, ефективності їх використання; методи оцінки потужності устаткування і визначення сумарної енергетичної потужності підприємств; методи обліку часу роботи і кількості роботи енергетичного устаткування; показники, що відображають рух персоналу на підприємстві; показники аналізу використання робочого часу; систему показників оцінки виробництва продукції; методи оцінки обсягів виробництва та реалізації продукції; методи оцінки витрат на виробництві; основні методи оцінки фінансових результатів та ефективності діяльності підприємства; міжнародні критерії оцінки діяльності підприємства;

**вміти:** формувати інформаційну базу для проведення статистичного дослідження підприємства;збирати та обробляти внутрішню та зовнішню інформацію про стан господарювання відповідно до наукових методів і первинної оцінки; проводити оцінку основних фондів підприємства; аналізувати виробничі потужності підприємства; оцінювати енергетичний баланс підприємства; проводити аналіз та оцінку використання робочого часу на підприємстві; аналізувати та оцінювати виробництво продукції та проводити аналіз її якості; аналізувати поточний та перспективний стан розвитку підприємства й оцінювати рівень ефективності діяльності підприємства засобами ППП Excel.

3

## **Лабораторна робота № 1 Статистика засобів виробництва**

*Мета лабораторної роботи:* набуття практичного досвіду у визначенні величини основних засобів і оборотних активів, а також здобуття навиків у розрахунку показників їх використання.

Лабораторна робота складається з двох частин: перша частина спрямована на визначення показників, що характеризують наявність та ефективність використання основних засобів підприємства, а друга – на розрахунок показників, що характеризують наявність та ефективність використання оборотних активів суб'єкта господарювання.

## *Частина 1. Комплексний аналіз основних засобів підприємства* **Теоретичні положення:**

Основні фонди (ОФ) – це матеріальні активи, які підприємство утримує з метою використання у процесі виробництва або постачання товарів (послуг), очікуваний термін використання яких більше, ніж один рік.

На підприємстві розраховуються баланси основних фондів, на підставі яких визначається вартість фондів на певну дату:

$$
\Phi_{K.p.} = \Phi_{\Pi.p.} + \Phi_{\Pi OCT.} - \Phi_{\text{BM}}(5)
$$
\n(1.1)

де Фп.р. і Фк.р. – повна вартість фондів на початок і кінець року відповідно; Фпост. і Фвиб. – повна вартість фондів, що були введені та виведені від-

повідно.

$$
BK.p. = Bn.p. + B nocr. - B B M6. + KP - A,
$$
 (1.2)

де Бк.р., Бп.р. – балансова вартість на кінець і початок року;

Бпост. і Бвиб. – балансова вартість фондів, що були введені та виведені відповідно.

КР – капітальний ремонт;

А – амортизація.

### **Показники стану основних фондів:**

1. Коефіцієнт придатності на кінець і початок року:

$$
K_{npuq \text{ K.p.}} = \frac{E_{\text{K.p.}}}{\Phi_{\text{K.p.}}},
$$
\n(1.3)

$$
K_{npuq\ n.p.} = \frac{E_{n.p.}}{\Phi_{n.p.}} \tag{1.4}
$$

2. Коефіцієнт зносу на кінець і початок року:

$$
K_{\text{3HOCY K.p.}} = \frac{I_{\text{K.p.}}}{\Phi_{\text{K.p.}}} = \frac{\Phi_{\text{K.p.}} - B_{\text{K.p.}}}{\Phi_{\text{K.r.}}} = 1 - K_{\text{npuq K.p.}},
$$
(1.5)

$$
K_{\text{3HOCY-}n.p.} = \frac{I_{n.p.}}{\Phi_{n.p.}} = \frac{\Phi_{n.p.} - B_{n.p.}}{\Phi_{n.p.}} = 1 - K_{npuA} n.p. \tag{1.6}
$$

## **Показники руху основних фондів:**

$$
K_{\text{OH}} = \frac{\Phi_{\text{noc}}}{\Phi_{\text{k.p.}}};\tag{1.7}
$$

$$
K_{\text{BH}\bar{0}} = \frac{\Phi_{\text{BH}\bar{0}}}{\Phi_{\text{n.p.}}},\tag{1.8}
$$

де Кон. і Квиб. – коефіцієнти оновлення і вибуття відповідно.

## **Показники ефективності використання основних фондів:** Фондовіддача:

$$
V = \frac{Q}{\overline{\Phi}},\tag{1.9}
$$

$$
\overline{\Phi} = \frac{\frac{\Phi_1}{2} + \Phi_2 + \dots + \Phi_{n-1} + \frac{\Phi_n}{2}}{n-1},
$$
\n(1.10)

де Q – обсяг продукції;

 $\overline{\Phi}$  – середньорічна вартість фондів.

$$
I_{Q} = I_{V} \times I_{\overline{\Phi}} , \qquad (1.11)
$$

де  $I_Q$ ,  $I_V$  и  $I_{\overline{\Phi}}$  – індекси обсягу продукції, фондовіддачі і повної вартості відповідно.

$$
\Delta Q = Q_1 - Q_0 \tag{1.12}
$$

де  $\Delta Q$  – показник, що характерезує зміну обсягу продукції;

 $\mathsf{Q}_1,\, \mathsf{Q}_{\overline{0}}$  – обсяги продукції за звітний і базовий періоди відповідно.

Для двофакторної мультиплікативної моделі:

а) вплив зміни фондовіддачі на приріст обсягу продукції:

$$
\Delta Q_V = (V_1 - V_0) \Phi_1,\tag{1.13}
$$

де  $\Delta Q_V$  – показник, що характерезує зміну обсягу продукції;

 $\bm{\mathsf{V}}_1$  і  $\bm{\mathsf{V}}_0$  — фондовіддача за звітний і базовий періоди відповідно;

б) вплив зміни вартості фондів на приріст обсягу продукції:

$$
\Delta Q_{\overline{\Phi}} = (\Phi_1 - \Phi_0) V_0, \qquad (1.14)
$$

де  $\Phi_0$  – середньорічна вартість фондів у базовому періоді.

Маємо:

$$
\Delta Q = \Delta Q_V + \Delta Q_{\overline{\Phi}} \tag{1.15}
$$

Для трьохфакторної мультиплікативної моделі:

$$
V_{\text{3ar.}} = V_A \times d_A = \frac{Q}{A} \times \frac{A}{\Phi}, \qquad (1.16)
$$

де V<sub>заг</sub> – фондовіддача;

– фондовіддача активних фондів;

– частка активних фондів у загальній вартості фондів;

А – вартість активної частини фондів,

$$
Q = V_A \times d_A \times \Phi, \tag{1.17}
$$

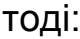

а) вплив зміни фондовіддачі активних фондів на приріст обсягу продукції:

$$
\Delta Q_{VA} = (V_{A1} - V_{A0}) \times d_{A1} \times \Phi_1, \qquad (1.18)
$$

б) вплив зміни структури основних фондів на приріст обсягу продукції:

$$
\Delta Q_{AA} = V_{A0} \times (d_{A1} - d_{A0}) \times \Phi_1, \qquad (1.19)
$$

в) вплив зміни загальної вартості основних фондів на приріст обсягу продукції:

$$
\Delta Q_{\Phi} = V_{A0} \times d_{A0} \times (\Phi_1 - \Phi_0), \qquad (1.20)
$$

$$
\Delta Q = \Delta Q_{VA} + \Delta Q_{dA} + \Delta Q_{\Phi}.
$$
 (1.21)

Провести комплексний аналіз основних засобів підприємства.

**Крок 1.** За даними про основні фонди підприємства за звітний рік, тис. грн (табл. 1.1), визначимо:

- 1. Повну і балансову вартість на кінець року.
- 2. Коефіцієнти зносу і придатності на початок і кінець року.

3. Коефіцієнти оновлення і вибуття за рік. Зробимо відповідні висновки.

Таблиця 1.1

## **Вихідні дані**

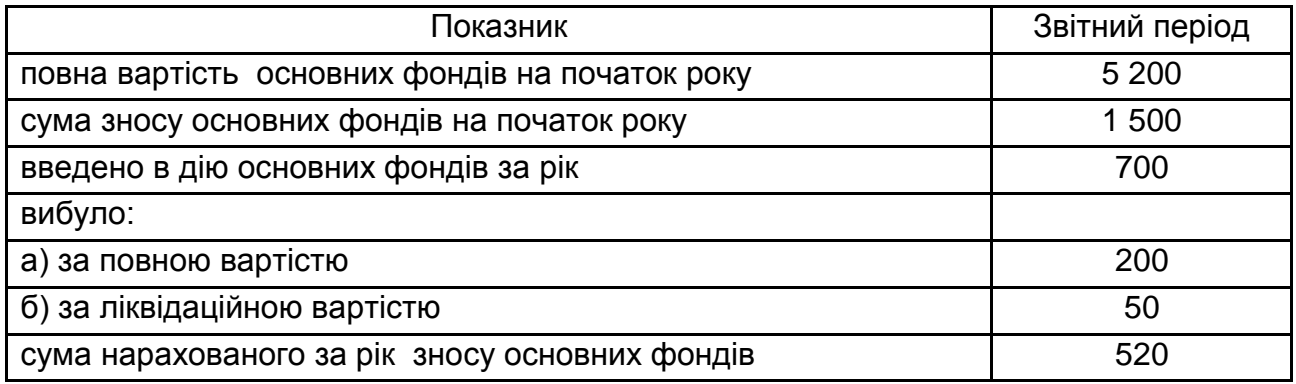

## *Методичні рекомендації*

Таблиця для розрахунку показників наведена на рис. 1.1.

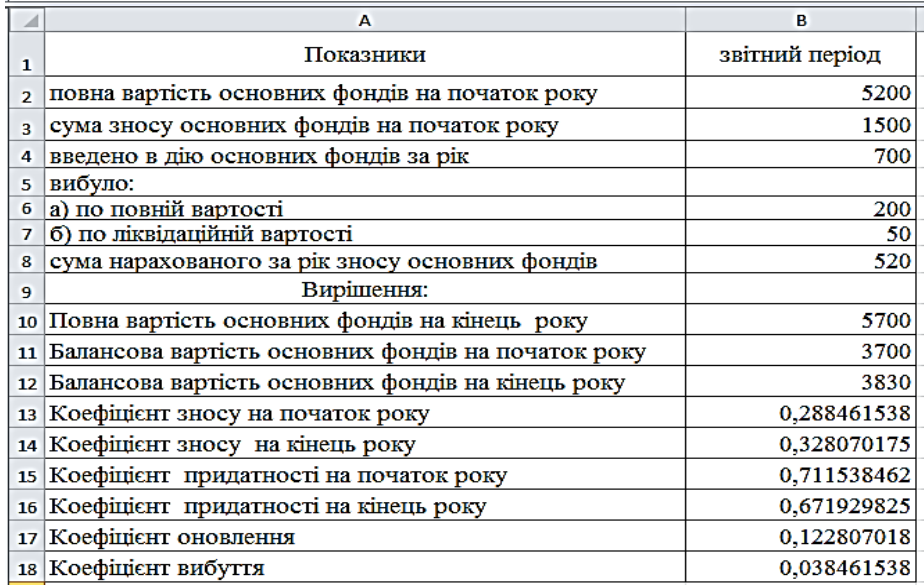

## Рис. 1.1. **Таблиця з вихідними та розрахунковими показниками в Excel**

1. Знаходимо:

а) повну вартість на кінець року, для цього: у клітинку В10 вводимо формулу = B2 + B4 - B6;

б) для розрахунку балансової вартості основних засобів на кінець року необхідно спочатку розрахувати балансову вартість основних засобів на початок року, для цього:

у клітинку В11 вводимо формулу = B2 - B3;

тоді розрахунок балансової вартості основних засобів на кінець року буде розраховуватися таким чином:

у клітинку В12 вводимо формулу = B11 + B4 - B7 - B8;

2. Коефіцієнти зносу і придатності на початок і кінець року:

а) коефіцієнти зносу на початок року:

у клітинку В13 вводимо формулу = B3/B2;

коефіцієнти зносу на кінець року:

у клітинку В14 вводимо формулу = (B10 - B12)/B10;

б) коефіцієнт придатності на початок року:

у клітинку В15 вводимо формулу = 1 - B13;

коефіцієнт придатності на кінець року:

у клітинку В16 вводимо формулу = 1 - B14.

3. Коефіцієнти оновлення і вибуття за рік:

а) коефіцієнт оновлення:

у клітинку В17 вводимо формулу = B4/B10;

б) коефіцієнт вибуття:

у клітинку В18 вводимо формулу = B6/B2.

Отже, повна та балансова вартість на кінець року склала 5 700 та 3 830 тис. грн відповідно, тенденція коефіцієнта зносу та придатності свідчить про погіршення ефективності використання основних фондів, частка оновлених фондів на підприємстві перевищує частку вибулих, що свідчить про збільшення залучення фондів.

**Крок 2.** Використовуючи наведені дані табл. 1.2, визначити загальний приріст обсягу продукції, у тому числі за рахунок впливу зміни ефективності використання основних фондів, структури основних фондів і загальної їх вартості на валовий випуск продукції.

Таблиця 1.2

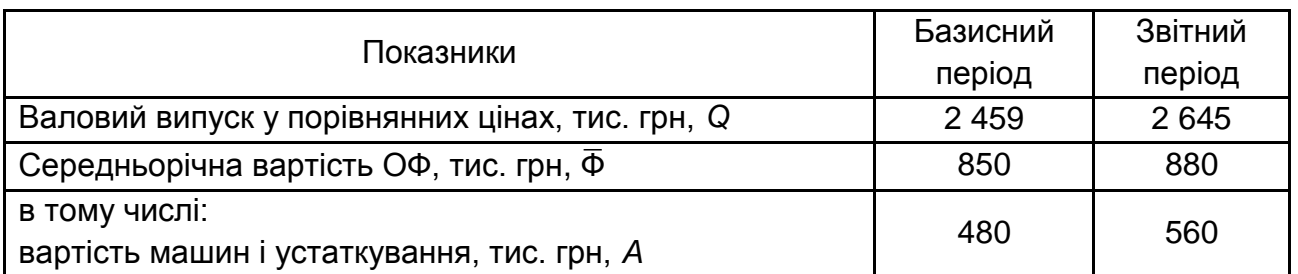

### **Вихідні дані**

## *Методичні рекомендації*

Таблиця з вихідними даними і показниками для розрахунку наведена на рис. 1.2.

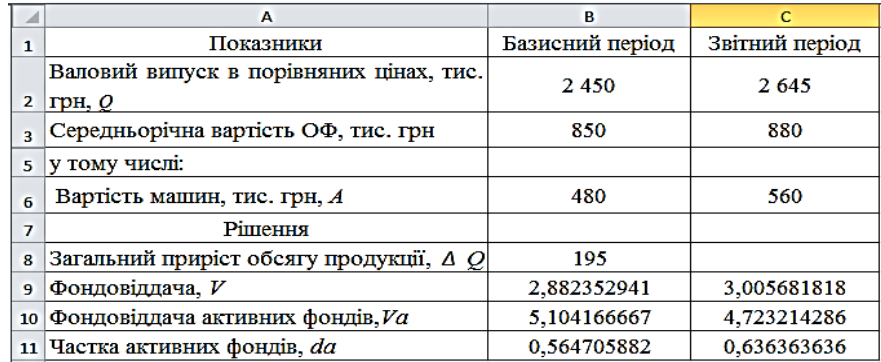

## Рис. 1.2. **Таблиця з вихідними даними і показниками для розрахунку в Excel**

Для розрахунку загального приросту обсягу продукції необхідно: у клітинку B8 ввести формулу = C2 - B2.

Загальний випуск товарної продукції визначається за формулою:

$$
Q = \bigvee \times \overline{\Phi},
$$

де V – загальна фондовіддача.

Тоді, для розрахунку фондовіддачі у базисному періоді необхідно:

у клітинку B9 ввести формулу = B2/B3; аналогічно розрахунок фондовіддачі здійснюється для звітного періоду, тобто у клітинку С9 вводимо формулу  $= C2/C3$ .

Для розрахунку фондовіддачі активних фондів у базисному періоді у клітинку В10 вводимо формулу = B2/B6. Аналогічно здійснюється розрахунок фондовіддачі активних фондів у звітному періоді, для цього у клітинку С10 вводимо формулу = С2/С6. Для розрахунку частки активних фондів у базисному періоді у клітинку В11 вводимо формулу = B6/B3, а для розрахунку частки активних фондів у звітному періоді у клітинку С11 вводимо формулу = С6/С3.

Для визначення впливу зміни ефективності використання основних фондів, структури основних фондів і загальної їх вартості на валовий випуск продукції необхідно скласти факторну модель 1.17.

Тоді:

а) для визначення впливу зміни фондовіддачі активних фондів на приріст обсягу продукції у клітинку B12 вводимо формулу = (C10 - В1)  $\times$  C118  $\times$  C3;

б) для визначення впливу зміни структури основних фондів на приріст обсягу продукції у клітинку В13 вводимо формулу = B10 (C11-В11) C3;

в) для визначення впливу зміни загальної вартості основних фондів на приріст обсягу продукції у клітинку В14 вводимо формулу = В10  $\times$  В11  $\times$  $\times$  (C3 - B3).

Для перевірки правильності розрахунків необхідно у клітинку В15 ввести формулу =СУММ(B12/В14). Результат повинен відповідати результату, отриманому у клітинці В8.

**Крок 3.** Визначаємо, на якому підприємстві краще використовуються основні фонди, якщо на 1-му підприємстві фондовіддача зросла на 6 %, на 2-му – фондомісткість знизилася на 6 %, на 3-му підприємстві фондовіддача активних фондів зросла на 3 % і частка активних фондів зросла на 2 %.

## *Методичні рекомендації*

1-е підприємство: фондовіддача (V) зросла на 6 %  $\rightarrow$   $I_V$  = 100 % + + 6 % = 106 % (або 1,06).

2-е підприємство: фондоємність (f) знизилася на 6 %  $\rightarrow$   $I_f = 100$  % - $-6\% = 94\%$  (або 0,94 %).

 $V = 1/f \rightarrow I_V = 1 / 1/0,94 = 1,064$  (або 106,4).

3-е підприємство: фондовіддача активних фондів  $(V_A)$  зросла на 3 % і частка активних фондів  $(d_A)$  зросла на 2 %.

Тоді:  $I_{\text{VA}}$  = 103 % (або 1,03),  $I_{\text{dA}}$  = 102 % (або 1,02).

Звідси  $I_V = I_{VA} \times I_{dA} = 1,02 \times 1,03 = 1,051$  (або 105,1 %).

Отже, виходячи з отриманих результатів видно, що основні фонди краще всього використовуються на 2-му підприємстві, оскільки на ньому найвища фондовіддача.

### *Частина 2. Комплексний аналіз оборотних активів підприємства*

### *Теоретичні положення*

Оборотні активи (ОА) – грошові кошти та їх [еквіваленти,](http://uk.wikipedia.org/w/index.php?title=%D0%95%D0%BA%D0%B2%D1%96%D0%B2%D0%B0%D0%BB%D0%B5%D0%BD%D1%82%D0%B8_%D0%B3%D1%80%D0%BE%D1%88%D0%BE%D0%B2%D0%B8%D1%85_%D0%BA%D0%BE%D1%88%D1%82%D1%96%D0%B2&action=edit&redlink=1) що не обмежені у використанні, а також інші [активи,](http://uk.wikipedia.org/wiki/%D0%90%D0%BA%D1%82%D0%B8%D0%B2%D0%B8) призначені для реалізації або споживання протягом [операційного циклу](http://uk.wikipedia.org/wiki/%D0%9E%D0%BF%D0%B5%D1%80%D0%B0%D1%86%D1%96%D0%B9%D0%BD%D0%B8%D0%B9_%D1%86%D0%B8%D0%BA%D0%BB) чи протягом дванадцяти місяців з дати [балансу.](http://uk.wikipedia.org/wiki/%D0%91%D0%B0%D0%BB%D0%B0%D0%BD%D1%81)

**Показники, що характеризують використання оборотних засобів:**

1. Коефіцієнт оборотності:

$$
K_{o6} = \frac{PT}{\overline{O}} = \frac{CPT + TP}{\overline{O}},\tag{1.22}
$$

де ПР – прибуток від реалізації продукції;

СРП – собівартість реалізованої продукції;

РП – вартість реалізованої продукції в оптових цінах;

 $\overline{O}$  – середній залишок оборотних засобів за період:

$$
\overline{O} = \frac{O_{\Pi} + O_{\text{K}}}{2},\tag{1.23}
$$

де Оп, Ок – середні залишки оборотних засобів на початок і кінець досліджуваного періоду відповідно;

$$
\overline{O} = \frac{1/2O_1 + O_2 + ... + 1/2O_n}{n-1},
$$
\n(1.24)

де  $O_1$ ,  $O_2$ ,...,  $O_n$  – дані на початок кожного місяця досліджуваного періоду.

$$
\overline{K_{o6}} = \frac{\sum K_{o6} \times \overline{O}}{\sum \overline{O}}.
$$
\n(1.25)

2. Коефіцієнт закріплення:

$$
K_{\text{3akp}} = \frac{\overline{O}}{\overline{P\Pi}} = \frac{1}{K_{\text{o6}}},\tag{1.26}
$$

$$
\overline{K_{\text{3akp}}} = \frac{\sum K_{\text{3akp}} \times \text{PT}}{\sum \text{PT}}.
$$
\n(1.27)

3. Тривалість одного обороту:

$$
\Pi = \frac{\overline{O} \times \underline{H}}{P\Pi} = \frac{\underline{H}}{K_{o6}},
$$
\n(1.28)

де Д – тривалість календарного періоду (30 днів – місяць, 90 днів – квартал, 180 днів – півріччя, 360 днів – рік).

$$
\overline{\Pi} = \frac{\sum \overline{O}}{\sum_{\overline{\Pi}}^1 \times \overline{O}}.
$$
 (1.29)

4. Вивільнення (залучення) засобів унаслідок прискорення (зменшення) зворотів:

$$
B = \frac{P\Pi_1 \times \Pi_0}{\Pi} - \overline{O},\tag{1.30}
$$

$$
B = \frac{(\Pi_1 - \Pi_0) P \Pi_1}{\Pi},
$$
\n(1.31)

де  $\Pi_1$ ,  $\Pi_0$  – тривалість одного обороту в звітному і базисному періодах відповідно;

 $\overline{PT}_1$  – вартість реалізованої продукції у звітному періоді;

 $\overline{O}$  – середній залишок оборотних засобів у звітному періоді.

Провести комплексний аналіз оборотних активів підприємства.

**Крок 1***.* За даними по підприємству в тис. грн (табл. 1.3) визначте показники оборотності оборотних коштів за кожен місяць і в цілому за квартал, а також суму коштів, що вивільняються із обороту, унаслідок прискорення їх оборотності в червні порівняно з травнем.

Таблиця 1.3

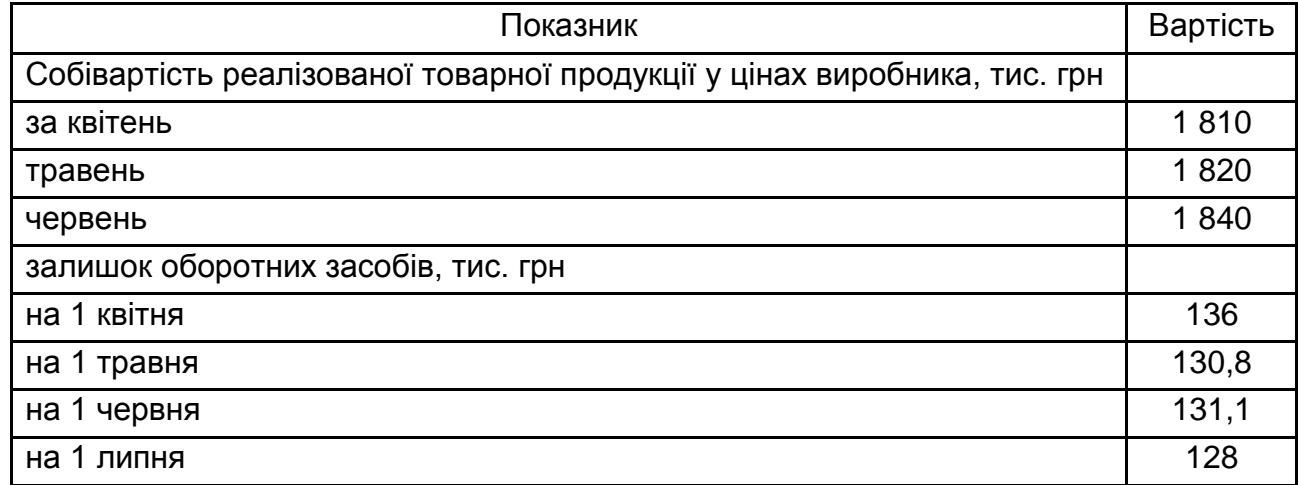

## **Вихідні дані**

#### *Методичні рекомендації*

Вигляд таблиці в Excel з вихідними даними і розрахунковими показниками представлені на рис. 1.3.

Для розрахунку коефіцієнта оборотності оборотних коштів у квітні необхідно спочатку визначити середній залишок оборотних коштів, для цього у клітинці В13 вводимо формулу = (B8+В7)/2. Далі, для розрахунку коефіцієнта оборотності оборотних коштів у квітні у клітинку В12 вводимо формулу = В3/В13. Для розрахунку тривалості одного обороту (у днях) необхідно у клітинку В14 ввести формулу = 30/B12.

| $\overline{\mathcal{A}}$ | А                                                                   | в            |
|--------------------------|---------------------------------------------------------------------|--------------|
| 1                        | Показники                                                           | Вартість     |
|                          | собівартість реалізованої товарної продукції в цінах виробника тис. |              |
| $\overline{2}$           | грн                                                                 |              |
| 3                        | за квітень                                                          | 1810         |
| 4                        | травень                                                             | 1820         |
| 5                        | червень                                                             | 1840         |
| 6                        | залишок оборотних засобів, тис. грн                                 |              |
| 7                        | на 1.04                                                             | 136          |
| 8                        | на 1.05                                                             | 130,8        |
| 9                        | на 1.06                                                             | 131,1        |
| 10                       | на 1.07                                                             | 121          |
| 11                       | - Квітень.                                                          |              |
| 12 <sup>1</sup>          | коефіцієнт оборотності оборотних засобів:                           | 13,56821589  |
| 13                       | середній залишок оборотних засобів:                                 | 133.4        |
| 14                       | тривалість одного обороту:                                          | 2,211049724  |
| 15                       | Травень.                                                            |              |
|                          | 16 коефіцієнт оборотності оборотних засобів:                        | 13,89843452  |
| 17                       | середній залишок оборотних засобів:                                 | 130,95       |
| 18                       | тривалість одного обороту:                                          | 2,158516484  |
| 19                       | Червень.                                                            |              |
| 20                       | коефицент оборотності оборотних засобів:                            | 14,59738199  |
| 21                       | середній залишок оборотних засобів:                                 | 126,05       |
| 22                       | тривалість одного обороту:                                          | 2,055163043  |
| 23                       | – У цілому за квартал:                                              |              |
| 24                       | середній залишок оборотних засобів за середньою хронологічною:      | 130,1333333  |
| 25                       | коефіцієнт оборотності оборотних засобів:                           | 42,03381148  |
| 26                       |                                                                     |              |
|                          | сума оборотних засобів, що вивільняються із обороту,                |              |
|                          | внаслідок прискорення їх оборотності в червні порівняно з травнем:  |              |
| 27                       |                                                                     | -6.339010989 |

Рис. 1.3. **Вихідні дані та розрахункові показники**

Для розрахунку коефіцієнта оборотності оборотних коштів у травні необхідно спочатку визначити середній залишок оборотних коштів, для цього у клітинку В17 вводимо формулу = (B8+В9)/2. Далі, для розрахунку коефіцієнта оборотності оборотних коштів у травні у клітинку В16 вводимо формулу = B4/B17. Для розрахунку тривалості одного обороту (у днях) необхідно у клітинку В18 ввести формулу = 30/B16.

Для розрахунку коефіцієнта оборотності оборотних коштів у червні, аналогічно як у квітні і травні, необхідно спочатку визначити середній залишок оборотних коштів, для цього у клітинку В21 вводимо формулу = (B9+В10)/2. Далі, для розрахунку коефіцієнта оборотності оборотних коштів у червні у клітинку В20 вводимо формулу = B5/B21. Для розрахунку тривалості одного обороту (у днях) необхідно у клітинку В22 ввести формулу = 30/B20.

Для визначення коефіцієнта оборотності оборотних коштів у цілому за квартал необхідно в першу чергу розрахувати середній залишок оборотних коштів по середній хронологічній, для цього у клітинку В24 вводимо формулу =  $(0,5 \times B7 + B8 + B9 + 0,5 \times B10) / (4-1)$ . Звідси, у клітинку В25 вводимо формулу = (B3+В4+В5)/В24 і визначаємо коефіцієнт оборотності оборотних коштів в цілому за квартал.

Сума оборотних коштів, що вивільняються із обороту, унаслідок прискорення їх оборотності в червні порівняно з травнем розраховуємо таким чином: у клітинку В26 водимо формулу = ((B22-B18) $\times$ B5)/30.

Оскільки відповідь зі знаком "-", то це свідчить про вивільнення грошових коштів.

**Крок 2***.* За даними по району в тис. грн, що наведені в табл. 1.4, визначити середню тривалість одного обороту за рік по кожному підприємству і по району в цілому.

Таблиця 1.4

### **Вихідні дані**

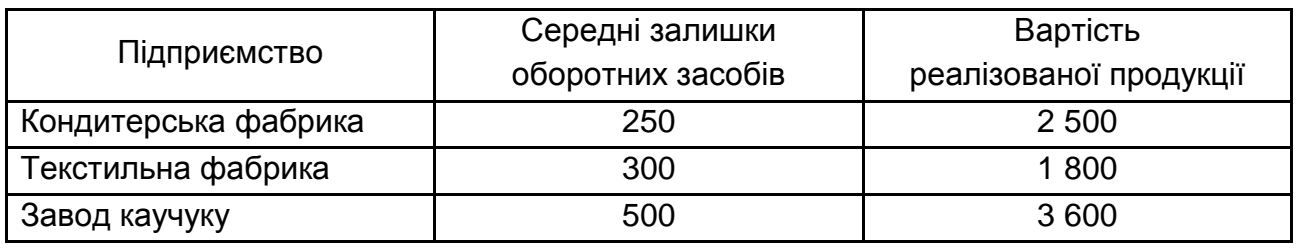

## *Методичні рекомендації*

Вигляд таблиці в Excel з вихідними даними і розрахунковими показниками представлені на рис. 1.4.

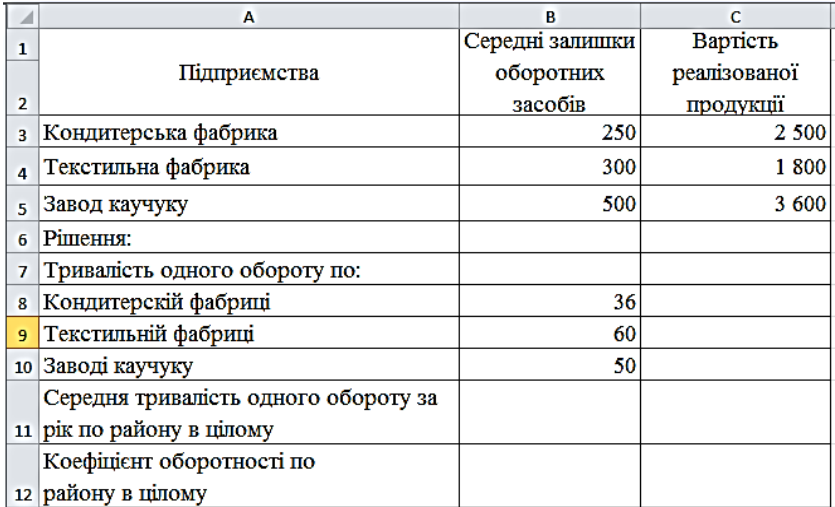

## Рис. 1.4. **Вихідні дані і розрахункові показники**

Кондитерська фабрика.

Для розрахунку тривалості одного обороту у клітинку В8 вводимо формулу =  $(360 \times B3)/C3$  (днів);

Текстильна фабрика.

Для розрахунку тривалості одного обороту у клітинку В9 вводимо формулу =  $(360 \times B4)/C4$  (днів);

Завод каучуку.

Для розрахунку тривалості одного обороту у клітинку В10 вводимо формулу =  $(360 \times B5)/C5$  (днів).

Для розрахунку середньої тривалості одного обороту за рік по району в цілому необхідно в першу чергу розрахувати коефіцієнт оборотності по району в цілому, для цього в клітинку В12 вводимо формулу = (C3+С4+С5) /(B3+В4+В5) (оборотів).

Отже, визначимо тривалість одного обороту за рік і по району в цілому, для цього у клітинку В11 вводимо формулу = 360/B12 (днів).

Таким чином, проведені дослідження дозволили зробити висновок, що на текстильній фабриці тривалість одного обороту оборотних засобів найдовша, а на кондитерській фабриці – найкоротша, в середньому по району тривалість одного обороту оборотних засобів складає 47,8 днів.

## **Лабораторна робота № 2 Статистика виробничого обладнання**

*Мета лабораторної роботи:* набуття практичного досвіду у визначенні показників потужності устаткування і показників фондів часу роботи виробничого і енергетичного устаткування.

## *Теоретичні положення*

Для характеристики часу роботи устаткування розраховуються наступні фонди часу:

*Календарний фонд часу* визначається за формулою:

$$
T_{K} = C \times 24 \times \mu_{K}, \qquad (2.1)
$$

де С – кількість верстатів;

Дк – кількість календарних днів.

*Режимний фонд часу* визначається за формулою:

$$
T_{\text{PEKMM}} = C \times 8 \times \text{Kcm} \times \text{dp}, \tag{2.2}
$$

де Др – кількість робочих днів.

*Фонд часу, що є в розпорядженні,* визначається за формулою:

Трозп. = Трежим. – час ремонту і час резервного устаткування. (2.3)

*Робочий фонд часу* визначається за формулою:

$$
Topo5. = Topo3n. - npocroi. \tag{2.4}
$$

Для характеристики використання устаткування визначаються показники: *Коефіцієнт придатності устаткування:*

$$
K_{\text{IPW},A} = O\Phi_{\text{IPW},A} / O\Phi_{\text{VCT},A}, \tag{2.5}
$$

де ОФприд. – устаткування придатне до роботи;

ОФ устан*.* – установлене устаткування.

*Коефіцієнт використання наявного устаткування:*

$$
K_{\text{HABB.}} = \text{O}\Phi_{\text{YCTAH.}} / \text{O}\Phi_{\text{HABBH.}}, \tag{2.6}
$$

де ОФнаявн*.* – наявне устаткування.

*Коефіцієнт використання установленого устаткування:*

$$
K_{\text{yctah}} = O\Phi_{\text{tpark}} / O\Phi_{\text{yctah}} \tag{2.7}
$$

де ОФфакт. – фактично працююче устаткування.

*Коефіцієнт екстенсивного використання устаткування* визначається співвідношенням різноманітних фондів часу роботи устаткування:

$$
K_{\text{EKCT.}} = T_{\text{PO0.}} / T_{\text{PO3T.}}; \tag{2.8}
$$

$$
K_{\text{EKCT.}} = T_{\text{po3n.}} / T_{\text{PekMM.}}; \tag{2.9}
$$

$$
K_{\text{EKCT.}} = T_{\text{PEKMM.}} / T_{\text{K.}} \tag{2.10}
$$

*Середньорічна потужність* визначається за формулою (млн грн):

$$
\overline{P_{\text{pivha}}} = P_{\text{nov.}} + P_{\text{BBel,}} \times \frac{n}{12} - P_{\text{BMI}} \times \frac{(12 - n)}{12};
$$
 (2.11)

де Рпоч. – потужність на початок року;

Рввед. – введена потужність;

Рвиб. – вибула потужність;

n – кількість місяців роботи.

Для визначення фактичного навантаження двигуна або групи двигунів обчислюють середню фактичну потужність:

$$
\overline{\Pi}_{\Phi} = \frac{\mathsf{E}_{\Phi}}{\mathsf{T}_{\Phi}},\tag{2.12}
$$

де  $E_{\phi}$  – енергія, що фактично вироблена або спожита, (кВт/год);

Т<sub>ф</sub> − час фактичної роботи.

Сумарну енергетичну потужність станції на практиці визначають за формулою:

$$
\Pi_1 = \Pi_{n.\text{qB.},\text{06cmpo6}.\text{maul}} + \Pi_{\text{e.n.}.\text{MOT.}} + \Pi_{\text{e.n.}.\text{a.n.}} \tag{2.13}
$$

де  $\Pi_{\text{n},\text{dB},\text{O6C},\text{O6D},\text{M}\text{O}}$  – потужність первинних двигунів, що обслуговують робочі машини, тобто потужність механічного приводу;

Пел.мот. + Пел.ап. − потужність електричного приводу.

Для визначення коефіцієнта екстенсивного навантаження (використання устаткування за часом) використовується формула:

$$
K_{e} = \frac{T_{\phi}}{T_{\kappa}}
$$
 (2.14)

де Т<sub>ф</sub> − час фактичної роботи енергетичного устаткування;

Т<sub>к</sub> − календарний фонд часу устаткування.

Коефіцієнт екстенсивного використання показує, яка частина всього можливого часу використана для роботи даної енергетичної установки. Аналогічні за змістом коефіцієнти можна побудувати відносно режимного або планового фонду часу. Для характеристики використання потужності двигуна обчислюють коефіцієнт інтенсивного використання:

$$
K_{i} = \frac{\Pi_{\Phi}}{\Pi_{\text{e}\phi\text{.m}.\text{rp}}},\tag{2.15}
$$

де Пф − середня фактична потужність;

Пеф.м.трив. − ефективно максимально тривала потужність.

Узагальнювальну характеристику використання часу роботи і потужності енергетичного устаткування дає коефіцієнт інтегрального використання, що становить відношення всієї фактично зробленої або спожитої енергії до максимально можливої кількості енергії, що могло б бути вироблено (спожито) за умови повного використання ефективної максимально тривалої потужності протягом всього календарного часу звітного періоду.

Коефіцієнт інтегрального використання може бути визначений таким чином:

$$
K_{\text{intrp}} = \frac{E_{\phi}}{E_{\text{maxcrpune}}} \tag{2.16}
$$

Між коефіцієнтами використання енергетичного устаткування існує наступний зв'язок:

$$
K_{\text{interp.}} = K \times K_{i}.\tag{2.17}
$$

Провести комплексне статистичне дослідження показників, що характеризують наявність та ефективність використання виробничого та енергетичного устаткування (обладнання) на підприємстві.

**Крок 1.** Провести аналіз стану виробничого устаткування на підставі рис. 2.1 і визначимо показники:

- календарний фонд часу роботи устаткування;
- режимний фонд часу роботи устаткування;
- розташовуваний фонд часу роботи устаткування;
- робочий фонд часу роботи устаткування;
- питому вагу встановленого устаткування;
- питому вагу невстановленого устаткування;
- питому вагу простойного устаткування;
- коефіцієнт придатності;
- коефіцієнт використання наявного устаткування;
- коефіцієнт використання встановленого устаткування;
- коефіцієнт екстенсивності;
- середньорічну потужність роботи устаткування.

Кількість робочих днів – 250, режим роботи – 2 зміни, тривалість зміни – 8 годин.

## *Методичні рекомендації*

Таблиця з вихідними даними наведена на рис. 2.1.

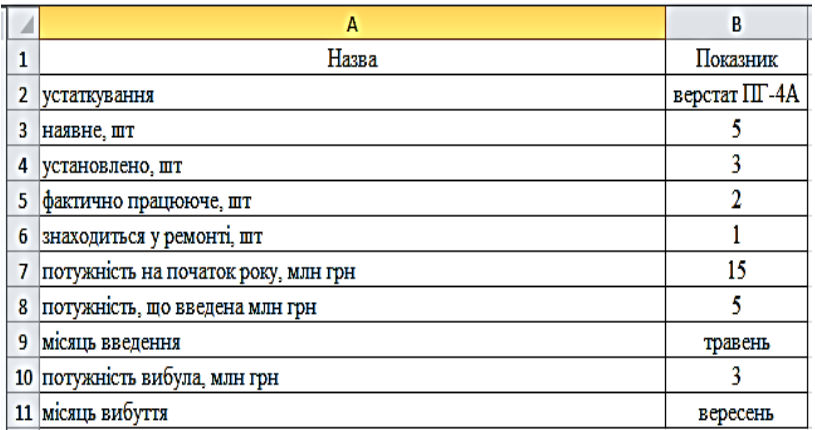

### Рис. 2.1. **Таблиця з вихідними даними в Excel**

Обчислення показників, що відображають використання фонду часу роботи виробничого устаткування, здійснюється на підставі рис. 2.2.

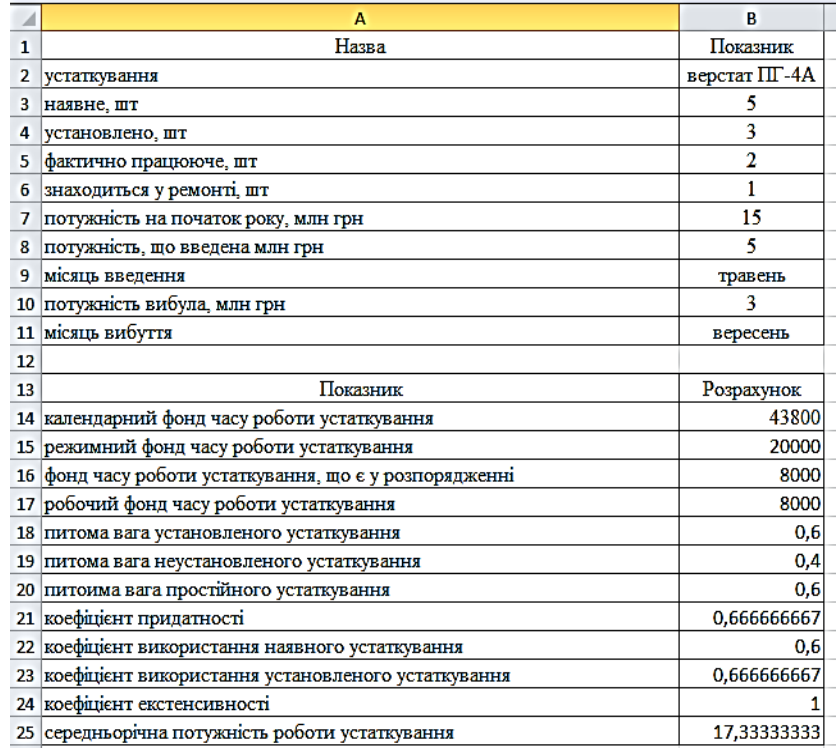

## Рис. 2.2. **Обчислення показників, що відображають використання фонду часу роботи виробничого устаткування в Еxcel**

Обчислення показників, що відображають використання фонду часу роботи виробничого устаткування, здійснюється таким чином:

1) розрахуємо календарний фонд часу роботи устаткування: у клітинку В 14 вводимо формулу =B3×24×365;

2) режимний фонд часу роботи устаткування: у клітинку В 15 вводимо формулу =B38×B5×250; 3) фонд часу роботи устаткування, що є в розпорядженні: у клітинку В 16 вводимо формулу =  $(B4×8×B5×250)$ - $(B6×8×B5×250)$ ; 4) робочий фонд часу роботи устаткування: у клітинку В 17 вводимо формулу = (B4-B6) × 8 × B5 × 250; 5) питома вага установленого устаткування: у клітинку В 18 вводимо формулу =B4/B3; 6) питома вага неустановленого устаткування: у клітинку В 19 вводимо формулу =(B3-B4)/B3; 7) питома вага простійного устаткування: у клітинку В 20 вводимо формулу =(B5+B6)/B3; 8) коефіцієнт придатності: у клітинку В 21 вводимо формулу =B5/B4; 9) коефіцієнт використання наявного устаткування: у клітинку В 22 вводимо формулу =B4/B3; 10) коефіцієнт використання установленого устаткування: у клітинку В 23 вводимо формулу =B5/B4; 11) коефіцієнт екстенсивності: у клітинку В 24 вводимо формулу =B17/B16; 12) середньорічну потужність роботи устаткування: у клітинку В 25 вводимо формулу = (B7+B3×(8/12))- (B10×(12-8)/12). **Крок 2.** На електростанції виробничого об'єднання встановлено п'ять двигунів. Робота двигунів за добу характеризується даними табл. 2.1. Визначити встановлену потужність двигунів і середню фактичну потужність електростанції за добу.

Таблиця 2.1

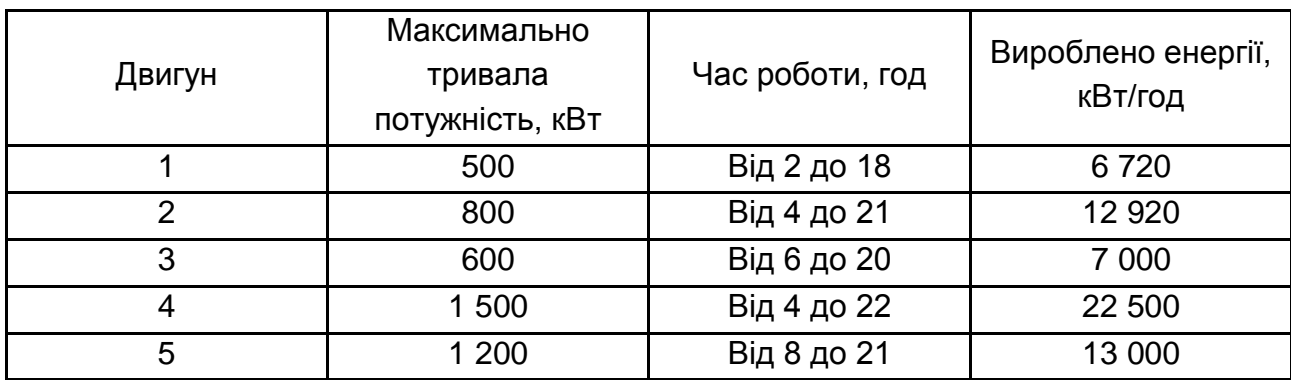

## **Вихідні дані**

## *Методичні рекомендації*

Таблиця для розрахунків в Excel наведена на рис. 2.3.

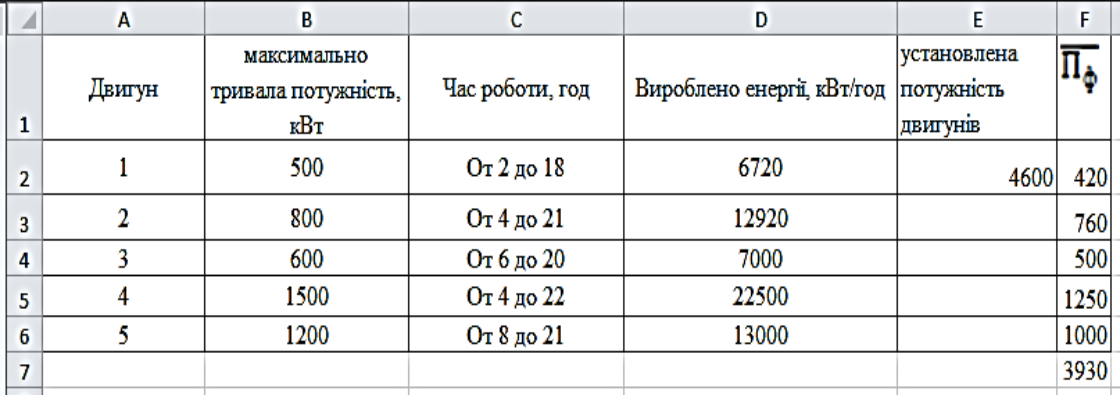

## Рис. 2.3. **Вихідні та розрахункові показники в Excel**

З метою визначення сумарної установленої потужності двигунів необхідно у клітинку Е2 ввести формулу =B2+B3+B4+B5+B6 кВт.

З метою визначення середньої фактичної потужності для:

1-го двигуна у клітинку F2 вводимо формулу =D2/16;

2-го двигуна у клітинку F3 вводимо формулу =D3/17;

3-го двигуна у клітинку F4 вводимо формулу =D4/14;

4-го двигуна у клітинку 4 вводимо формулу =D4/18;

5-го двигуна у клітинку F5 вводимо формулу =D5/13;

Таким чином, сумарна середня потужність двигунів характеризує середню фактичну потужність електростанції за добу.

**Крок 3***.* За даними табл. 2.2 про роботу двох електрогенераторів за перший і другий квартал, визначити коефіцієнти екстенсивного, інтенсивного й інтегрального навантаження електрогенераторів за кожен квартал і за перше півріччя.

Таблиця 2.2

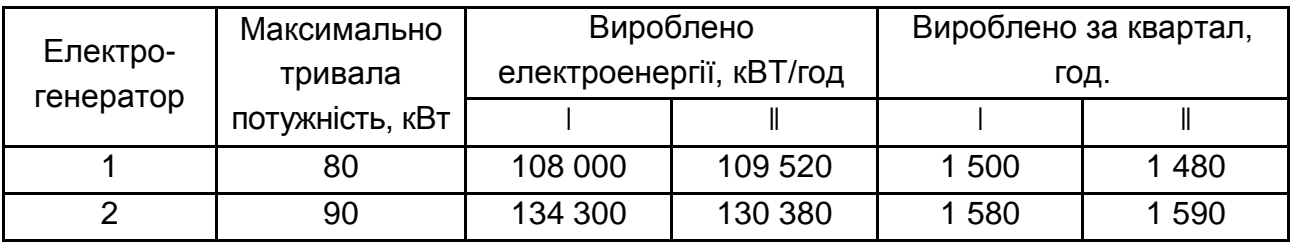

### **Вихідні дані**

## *Методичні рекомендації*

Таблиця для розрахунків в Excel наведена на рис. 2.4.

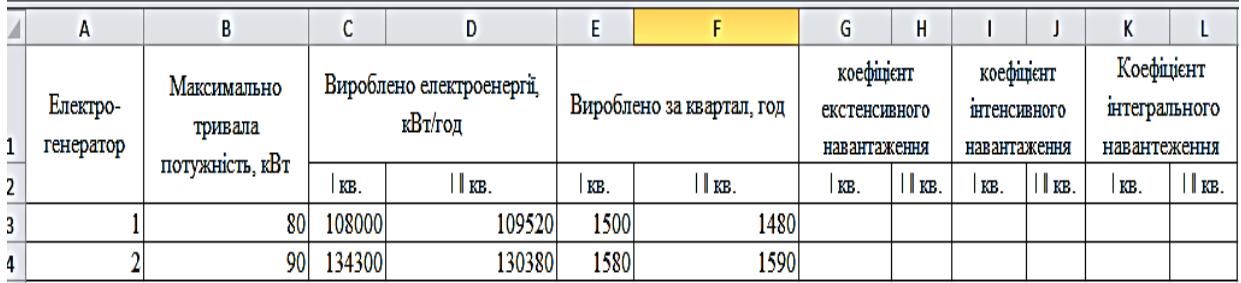

## Рис. 2.4. **Вихідні та розрахункові показники в Excel**

1. Для розрахунку коефіцієнта екстенсивного використання на 1-ий квартал для:

1-го електрогенератора у клітинку G3 вводимо формулу = E3/(24×90);

2-го електрогенератора у клітинку G4 вводимо формулу = E4/(24 90);

Для розрахунку коефіцієнта екстенсивного використання на 2-ий квартал для:

1-го електрогенератора у клітинку Н3 вводимо формулу = F3/(24×90);

2-го електрогенератора у клітинку Н4 вводимо формулу =  $F4/(24 \times 90)$ ;

2. Для розрахунку коефіцієнта інтенсивного використання на 1-ий квартал для:

1-го електрогенератора у клітинку ІЗ вводимо формулу =  $C3/(E3*B3)$ ;

2-го електрогенератора у клітинку  $14$  вводимо формулу =  $C4/(E4 \times B4)$ .

Для розрахунку коефіцієнта інтенсивного використання на 2-ий квартал для:

1-го електрогенератора у клітинку J3 вводимо формулу = D3/(F3×B3);

2-го електрогенератора у клітинку J4 вводимо формулу = D4/(F4×B4).

3. Для розрахунку коефіцієнта інтегрального використання на 1-й квартал для:

1-го електрогенератора у клітинку K3 вводимо формулу = G3×l3;

2-го електрогенератора у клітинку K4 вводимо формулу = G4×14.

Для розрахунку коефіцієнта інтегрального використання на 2-й квартал для:

1-го електрогенератора у клітинку L3 вводимо формулу = H3×J3;

2-го електрогенератора у клітинку L4 вводимо формулу = H4×J4.

Таким чином, проведені розрахунки дають можливість зробити висновок, що в 1-му кварталі коефіцієнт екстенсивного й інтенсивного навантаження вищий для другого електрогенератора, тобто дана енергетична установка краще використовується за часом і потужністю на відміну від першого електрогенератора.

## **Лабораторна робота № 3 Статистика персоналу**

*Мета лабораторної роботи***:** придбання практичного досвіду в розрахунку показників чисельності промислового підприємства та показників, що характеризують використання робочого часу на підприємстві.

## *Теоретичні положення*

*Трудові ресурси* − це частина населення держави, з огляду на сукупність фізичних здібностей, спеціальних знань і досвіду може брати участь у створенні матеріальних благ або трудитися в сфері послуг.

У *обліковий склад* або спискову чисельність *(СЧ)* працівників підприємства включаються всі постійні, сезонні та тимчасові працівники, на яких заведені трудові книжки або оформлені контракти.

*Явочний склад* (ЯЧ) працівників підприємства – кількість осіб, які в списках тих, що з'явилися на роботу.

*Фактичний склад* (ФС) працівників підприємства – кількість осіб, що з'явилися на роботу та розпочали роботу.

За місяць *середньоспискова чисельність* (ССЧ) визначається як сума спискового складу працівників за кожний календарний день до кількості календарних днів (Дк).

$$
CCU_{\text{mic.}} = \frac{\sum C}{\mu} \tag{3.1}
$$

Обліковий склад у святкові та вихідні дні дорівнює обліковому складу у святкові та передвихідні дні.

*Середньоявочна чисельність* (СЯЧ) визначається за формулою:

$$
C H_{\text{mic.}} = \frac{\sum H}{\mu} \tag{3.2}
$$

де ЯЧ – явочний склад;

Др – кількість робочих днів.

*Середньофактичний склад* (СФЧ) визначається за формулою:

$$
C\Phi H_{\text{mic.}} = \frac{\sum \Phi H}{\prod p}.
$$
 (3.3)

Рух чисельності здійснюється як на підприємстві, так і з підприємства. Прийом та звільнення на підприємстві – це *зовнішній оборот*.

Для характеристики руху чисельності розраховуються такі показники: *коефіцієнт вибуття:*

$$
K_{\text{B40}} = \frac{\text{NBM}}{\text{CC4}}.\tag{3.4}
$$

де N виб. – кількість працівників, які вибули;

*коефіцієнт прийому:*

$$
K_{np} = \frac{Nnp}{CCY} \tag{3.5}
$$

де Ппр. – кількість прийнятих працівників.

Для характеристики використання робочого часу розраховуються фонди робочого часу.

*Календарний фонд робочого часу* визначається за такими формулами:

$$
T_{\kappa} = \text{COV} \times \text{A}_{\kappa}, \tag{3.6}
$$

$$
\text{a}6\text{o} \qquad \qquad T_{\kappa} = \text{B}\text{J}\Gamma + \text{H}\text{B}\text{J}\Gamma, \tag{3.7}
$$

де Д<sub>к</sub> – кількість календарних днів;

ВЛГ – відпрацьовані люд.-год.;

НВЛГ – невідпрацьовані люд.-год.

*Табельний фонд робочого часу* (Т<sub>таб</sub>) визначається вирахуванням з календарного фонду святкових і вихідних днів.

Максимально можливий фонд робочого часу  $(T_{MB})$  визначається вирахуванням з табельного фонду чергових і додаткових відпусток.

Питома вага явок на роботу визначається за формулою:

$$
d_{\rm g} = \frac{\rm B\Pi\Gamma}{T_{\rm K}}.\tag{3.8}
$$

*Питома вага неявок на роботу* визначається за формулою:

$$
d_{H.S.} = HBIIT / T_{K}.
$$
 (3.9)

*Середньообліковий склад* визначається за формулою:

$$
COH = T_{\kappa}/\prod_{\kappa}.
$$
 (3.10)

*Середньоявочний склад* визначається за формулою:

$$
C H = \frac{B \Pi A + \Pi A \Pi}{\Pi}.
$$
 (3.11)

де ЦДП – цілоденні простої;

Др – кількість робочих днів.

*Коефіцієнт плинності кадрів* визначається за формулою:

$$
K_{\text{плинност}} = \frac{N_{\text{ви6. cy6.np.}}}{COV},\tag{3.12}
$$

де  $N_{\text{BM5. cV5. np.}}$  – кількість працівників, які вибули через суб'єктивні причини.

*Загальна зміна відпрацьованих людино-годин (ВЛГ):*

$$
\Delta \text{BJT} = \text{BJT}_{\text{upark}} - \text{BJT}_{\text{nnah}} \tag{3.13}
$$

*Питома вага зроблених робіт* визначається за формулою:

$$
d_{ap.} = \frac{B\Pi\Gamma_{ap}}{B\Pi\Gamma},\tag{3.14}
$$

де ВЛГ<sub>зр</sub>. – відпрацьовані людино-години по відрядній оплаті.

*Питома вага почасовихробіт*визначається за формулою:

$$
d_{\text{nov}} = \frac{B\Pi\Gamma_{\text{nov}}}{B\Pi\Gamma}
$$
 (3.15)

де ВЛГ<sub>поч.</sub> – відпрацьований час за погодинною системою оплати.

*Питома вага понаднормових робіт* визначається за формулою:

$$
d_{\text{noHaplacian}} = \frac{B\Pi\Gamma_{\text{noHaplacian}}}{T_{\text{MB}} + B\Pi\Gamma_{\text{noHaplacian}}}
$$
 (3.16)

*Питома вага внутрішньозмінних простоїв* визначається:

$$
d_{np} = \frac{B3\Pi_p}{T_{MB}} , \qquad (3.17)
$$

де ВЗП<sub>р</sub> – внутрішньозмінні простої робочого часу.

*Коефіцієнт змінності* визначається за формулою:

$$
K_{3M} = \frac{B\Pi A}{B\Pi A + 33},\tag{3.18}
$$

де ВЛДНЗЗ – відпрацьовані людино-дні в найбільш заповнену зміну.

Проведемо комплексний аналіз складу та руху промислово-виробничого персоналу суб'єкта господарювання та оцінимо використання робочого часу на підприємстві.

**Крок1.** Визначимо середньооблікову, середньоявочну і середню фактичну чисельність; коефіцієнти з вибуття та прийому; календарний і табельний фонди часу за першу декаду на підставі вихідних даних рис. 3.1. Провести аналіз виконання плану за чисельністю. Розрахунки виконати в рис. 3.2 – 3.3.

|   | A                    | в                         | c                                | D    | E                                                           | F    | G    | н           |
|---|----------------------|---------------------------|----------------------------------|------|-------------------------------------------------------------|------|------|-------------|
|   | Дата                 | Складалося<br>за списком. | Прийшло<br>на роботу, до роботи, |      | Приступило Кількість<br>Кількість<br>вибулих.<br>прийнятих. |      |      | ВП, млн грн |
|   |                      | чол.                      | <b>ЧОЛ.</b>                      | чол. | <b>ЧОЛ.</b>                                                 | чол. | план | факт        |
|   | $01$ січня           | 20                        | 18                               | 18   |                                                             |      | 300  | 290         |
|   | 01 лютого            | 22                        | 21                               | 20   |                                                             |      | 300  | 285         |
|   | 01 березня           | 24                        | 23                               | 23   | n                                                           |      | 300  | 320         |
| 6 | $01$ $\kappa$ BITHSI | 26                        | 25                               | 23   |                                                             |      | 300  | 310         |
|   |                      |                           |                                  |      |                                                             |      | 1200 | 1205        |

Рис. 3.1. **Вихідні дані**

### *Методичні рекомендації*

У рис. 3.2 – 3.3. наведені розрахунки зазначених показників.

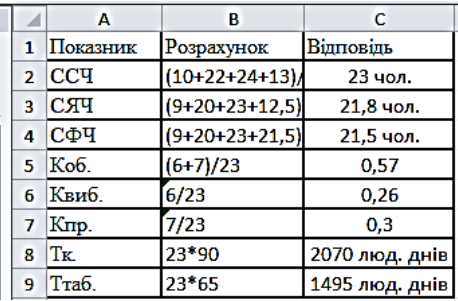

### Рис. 3.2. **Розрахунок показників**

|                     | А     | в            | c            |  |
|---------------------|-------|--------------|--------------|--|
| 1<br>$\overline{2}$ | ОВВП  | Розрахунок   | Відповідь    |  |
| з                   | 0,967 | 17-20*0,967  | -2,34чол.    |  |
| 4                   | 0,95  | 22-22*0,95   | $+1,1$ чол.  |  |
| 5                   | 1,067 | 22-24*1,0402 | -2,965 чол.  |  |
| 6                   | 1,033 | 26-24*1,0198 | $+1,53$ чол. |  |

Рис. 3.3. **Аналіз виконання плану за чисельністю**

Таким чином, у результаті проведених розрахунків визначено: середньообліковий склад – 23 осіб; середньоявочний склад – 21,8 осіб; середньофактичний склад – 21,5 осіб. Коефіцієнти вибуття і прийому складають відповідно 0,26 та 0,3; календарний фонд часу складає 2 070 люд. днів, табельний фонд 1 495 люд. - днів; у січні і березні економія чисельності склала відповідно 2,34 і 2,965 осіб, у лютому і квітні перевитрата чисельності 1,1 і 1,53 осіб.

**Крок 2.** Провести аналіз трудових ресурсів за мультиплікативною схемою і формулами на підставі даних, що наведені на рис. 3.4. Розрахунки навести на рис. 3.5.

| ⊿              | A              | B                                                    | C              | D              | E                                                | Ë       |
|----------------|----------------|------------------------------------------------------|----------------|----------------|--------------------------------------------------|---------|
| $\mathbf{1}$   | No             | показники                                            | цех № 1        | N <sub>2</sub> | показники                                        | цех № 1 |
| $\overline{2}$ | 1              | кількість<br>календарних днів                        | 30             | 7              | цілоденні простої<br>людино-днів                 | 8       |
| 3              | $\overline{2}$ | кількість робочих<br>днів                            | 23             | 8              | неявки, всього<br>людино-днів                    | 2050    |
| 4              | 3              | планова тривалість<br>робочого дня                   | 8,2            |                | у тому числі<br>святкові та вихідні              | 1400    |
| 5              | 4              | прийнято<br>прациники, осіб                          | 14             |                | чергові відпустки                                | 400     |
| 6              | 5              | вибуло працивники,<br>осіб                           | 11             |                | imni                                             | 250     |
| $\overline{7}$ |                | у тому числі                                         |                |                | відпрацьовано<br>ЛЮДИНО-ГОДИН                    | 36800   |
| 8              |                | призвані до армії                                    | 1              | 9              | у тому числі                                     |         |
| 9              |                | звільнено за<br>прогули                              | 1              |                | на відрядній оплаті                              | 28000   |
| 10             |                | перейшло на<br>навчання                              | 4              |                | на погодинній оплаті                             | 8800    |
| 11             |                | пшло на пенсію                                       | 3              |                | понад урочний час                                | 880     |
| 12             |                | звільнено за<br>власним бажанням                     | $\overline{2}$ | 11             | внутринньозмінні<br>простої в людино-<br>годинах | 900     |
| 13             | 6              | відпрацьовано<br>людино-днів                         | 4600           |                |                                                  |         |
| 14             |                | в тому числі в<br>найбільш заповнену<br><b>3MIHV</b> | 2100           |                |                                                  |         |

Рис. 3.4. **Вихідні дані**

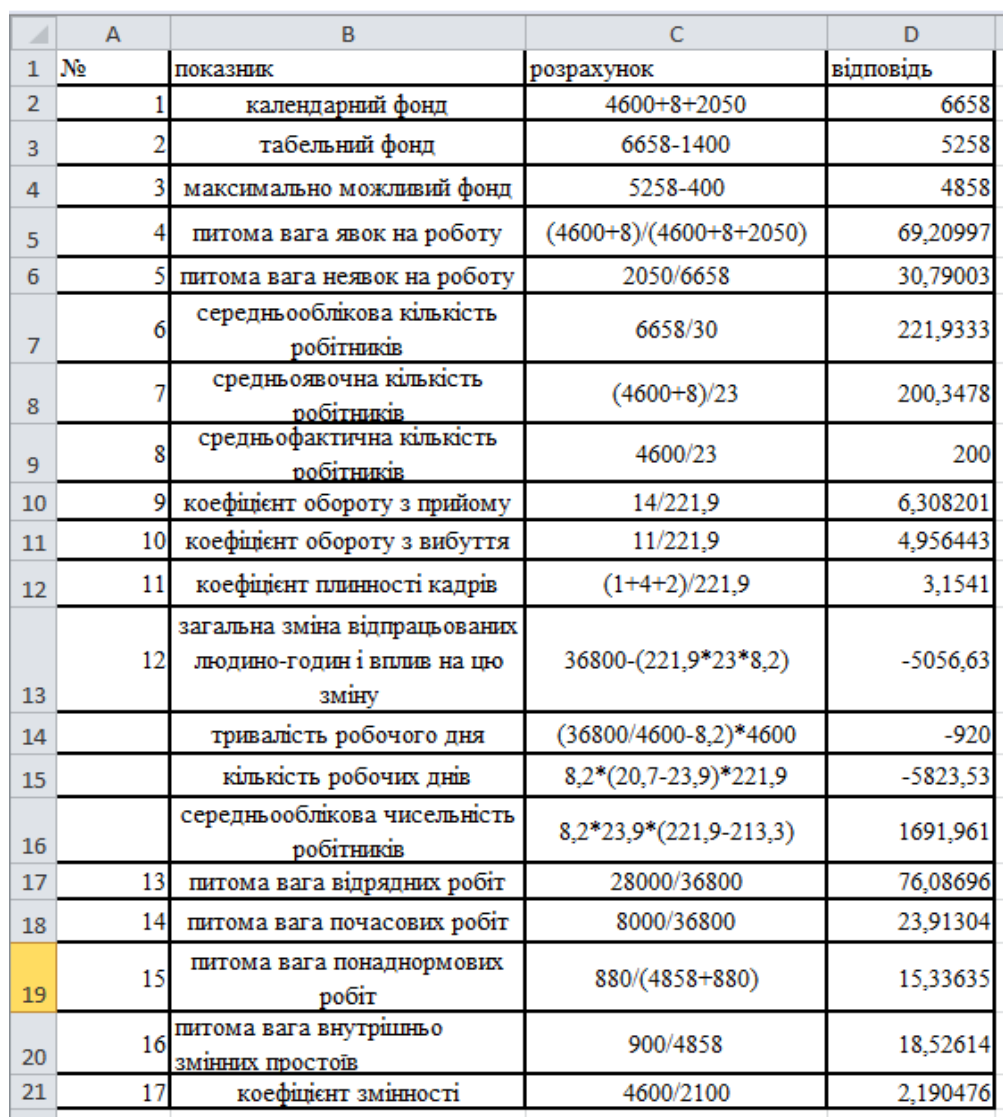

#### Розрахунок показників наведено на рис. 3.5.

### Рис. 3.5. **Розрахунок показників**

*Висновок*. Розрахунки показали, що календарний фонд робочого часу склав 6 658 людино-днів, табельний – 5 258 людино-днів, максимально можливий – 4 858 людино-днів. Питомі ваги явок на роботу – 69 %, неявок – 31 %. Середньосписковий склад працівників – 221,9 осіб, середньоявочний склад – 200,3 осіб, средньофактичний склад – 200 осіб. Коефіцієнти обороту з прийому – 6,3 %, з вибуття – 5 %, плинності кадрів – 3,2 %.

Загальна зміна відпрацьованого часу 5 050,34 людино-днів.

я зміна відбулася за рахунок:

скорочення тривалості робочого дня на 920 людино-днів;

за рахунок скорочення кількості робочих днів на 58,17,7 людино-днів;

за рахунок збільшення середньооблікової чисельності робітників на 687,4 людино-днів.

Питомі ваги відрядних робіт становлять 76,1 %, почасових – 23,9 %, надурочних – 15,3 %.

Коефіцієнт змінності склав 2,19 зміни.

## **Лабораторна робота № 4 Статистика виробництва продукції**

*Мета лабораторної роботи:* набуття навичок визначення показників обсягу виробництва та якості продукції.

## *Теоретичні положення*

*Промисловою продукцією вважається* прямий якісний результат виробничої діяльності, що проявляється у формі товару або послуг.

Для вимірювання обсягу продукції можуть бути використані такі методи: натуральний;

умовно-натуральний;

вартісний.

Основним методом обліку промислової продукції є натуральний, тобто облік продукції у властивих їй фізичних одиницях виміру (штуки, метри, пари, кг тощо). Першорядність даного методу обумовлена двома факторами:

по-перше, вона лежить в основііншихметодівобліку;

по-друге, вінпоказує, яку кількість конкретних споживчих вартостей вироблено за звітний період.

Умовно-натуральний метод обліку вважається різновидом натурального. Його суть полягає у тому, що різноманітні продукти даного виду виражаються в одиницях одного виду продукції, умовно прийнятої за одиницю виміру.

Визначення обсягу продукції в умовно-натуральних одиницях (Qум.нат.) здійснюється за формулою:

$$
Q_{YM. H a T.} = \sum q \times K_{\text{nep}}, \qquad (4.1)
$$

де q – фізичний обсяг продукції;

Кпер. – перевідний коефіцієнт (або коефіцієнт перерахунку).

У свою чергу,

$$
K_{\text{nep.}} = \frac{\text{Споживе значення даного продутку}}{\text{Споживе значення умовного продутку}}.\tag{4.2}
$$

Необхідно враховувати, що умовно-натуральні одиниці вимірювань не замінюють, а доповнюють натуральні. Для отримання узагальнюючої характеристики обсягу продукції у цілому на підприємстві, галузі, регіоні використовується вартісний метод обліку.

Система вартісних показників обсягу продукції включає у себе: валовий оборот:

$$
BO = BT + B3O. \tag{4.3}
$$

У нього включається продукція, що вироблена усіма промислововиробничими підрозділами підприємства.

*Внутрішньозаводський оборот* (ВЗО) – продукція, що вироблена і перероблена на самому підприємстві.

*Валовапродукція* – кінцевий результат промислово-виробничої діяльності підприємства:

$$
BT = BO - B3O, BT = TT \pm \triangle 3H3B, \qquad (4.4)
$$

де ТП – товарна продукція;

ЗНЗВ – зміна залишків незавершеного виробництва.

$$
\Delta 3H3B = H3B_{\text{KiH}} - H3B_{\text{TOV}}.\tag{4.5}
$$

Товарна продукція – це показник, що характеризує обсяг продукції, виробленої для реалізації на сторону.

Коефіцієнт ритмічності випуску продукції визначається відношенням скоригованого фактичного рівня до планового рівня.

Скоригований фактичний рівень дорівнює фактичному рівню, але не вище запланованого.

Коефіцієнт аритмічності визначається як коефіцієнт ритмічності мінус 100 %.

При розрахунку рівномірності позитивна і негативна аритмічності підсумовуються за модулем.

Втрачені можливості підприємства визначаються як різниця між фактичним і можливим випуском продукції, обчисленого з найбільшого обсягу виробництва.

Рівномірність – випуск продукції рівними частками через рівні проміжки часу, який визначається коефіцієнтом варіації планової величини:

$$
V = \delta / \bar{x} \times 100 \%, \tag{4.6}
$$

де δ – середньоквадратичне відхилення;

х – планове значення ознаки.

Коефіцієнт стійкості (Кст.) визначається як різниця між 100 % і коефіцієнтом варіації.

Виріб вважається якісним, якщо він відповідає ТУ, ОСТ, ДСТУ. Для вибору найбільш якісного виробу використовують індексний метод.

ндекс якості розраховується за формулою:

$$
I_{k} = \frac{\sum i_{k} \times d_{i}}{\sum d_{i}}
$$
 (4.7)

де – індивідуальний індекс якості;

 – рівень значущості, який призначається групою експертів на кожну якість виробу, таким чином, щоб сума рівнів значущості дорівнювала 1 або 10; 100; 1 000 одиниць.

Якщо із збільшенням величини ознаки якість зростає, то:

$$
i_k = \frac{k_1}{k_0}.
$$

Якщо із збільшенням величини ознаки якість погіршується, то:

$$
i_k = \frac{k_0}{k_1}.
$$

Провести аналіз виробництва та якості продукції на промисловому підприємстві.

**Крок 1.** Оцінимо ступінь виконання плану з виробництва продукції у натуральних і умовно-натуральних одиницях на основі даних рис. 4.1.

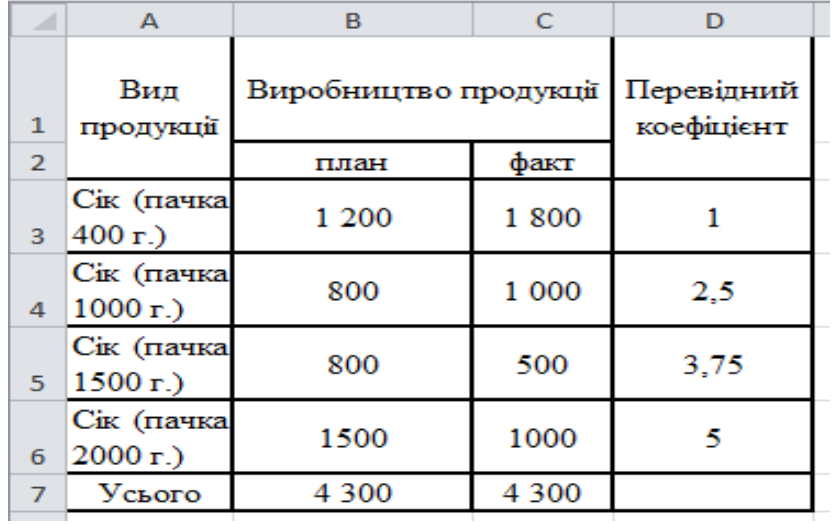

#### Рис. 4.1. **Вихідні дані**

### *Методичні рекомендації*

Розрахунок виробництва продукції в умовних одиницях наведено на рис. 4.2.

|                | A                        | в                     | c       | D                        | E | F                          | G              |
|----------------|--------------------------|-----------------------|---------|--------------------------|---|----------------------------|----------------|
| $\mathbf{1}$   | Вид<br>продукції         | Виробництво продукції |         | Перевідний<br>коефіцієнт |   | Виробництво<br>продукції в | <b>УМОЕНИХ</b> |
| $\overline{2}$ |                          | план                  | факт    |                          |   | план                       | факт           |
| 3              | Сік (пачка<br>400 г.)    | 1 200                 | 1800    |                          |   | $= B3*D3$                  | 1800           |
| 4              | Сік (пачка<br>$1000r$ .  | 800                   | 1 000   | 2,5                      |   | 2000                       | 2500           |
| 5.             | Сік (пачка<br>$1500r$ )  | 800                   | 500     | 3,75                     |   | 3000                       | 1875           |
| 6              | Сік (пачка<br>$2000 r$ . | 1500                  | 1000    | 5                        |   | 7500                       | 5000           |
| $\overline{7}$ | Усього                   | 4 3 0 0               | 4 3 0 0 |                          |   | 13700                      | 11175          |
| $\sim$         |                          |                       |         |                          |   |                            |                |

Рис. 4.2. **Розрахунки**

Таким чином, проведені розрахунки показали, що в натуральному вираженні план виробництва продукції виконаний на 100 %:

> $100 = 100$  (%). 4300 4300  $\times$ 100 =

Водночас переведення обсягів виробництва в умовно-натуральні одиниці вказує на недовиконання плану на 18,43 %:

$$
\frac{11175}{13700} \times 100 = 81,57 \, (\%)
$$

**Крок 2.** Визначимо показники виробництва та ритмічності випуску продукції і зробимо висновок за результатами розрахунків на підставі вихідних даних рис. 4.3.

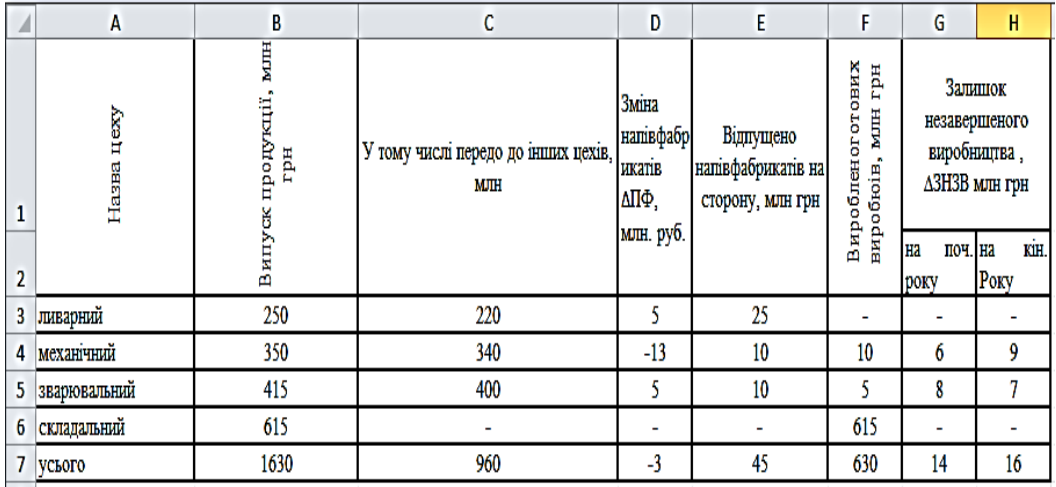

#### Рис. 4.3. **Вихідні дані**

## *Методичні рекомендації*

Розрахунок показників обсягу виробництва та ритмічності випуску продукції наведено на рис. 4.4.

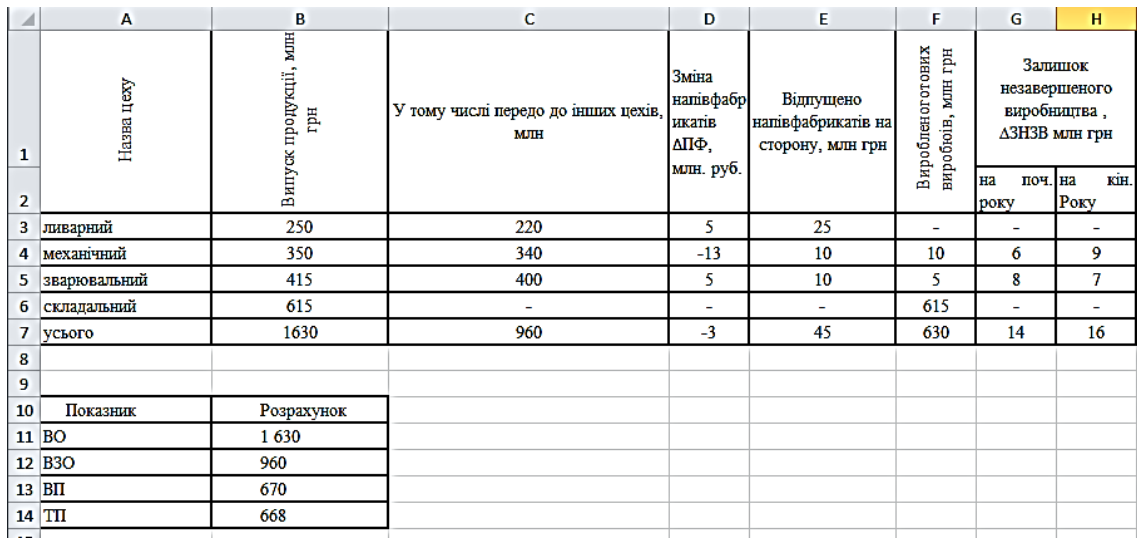

### Рис. 4.4. **Розрахунок показників обсягу виробництва**

1. Знайти:

а) валовий оборот, для цього: у клітинку В11 ввести формулу =B3+B4+B5+B6;

б) внутрішньозаводський оборот, для цього: у клітинку В12 ввести формулу =С3+С4+С5+С6;

в) валову продукцію, для цього: у клітинку В13 ввести формулу =В7+С7;

г) товарну продукцію, для цього: у клітинку В14 ввести формулу =В7+С7- (Н7-G7);

Провести розрахунок відносних величин по зварювальному цеху (рис. 4.5).

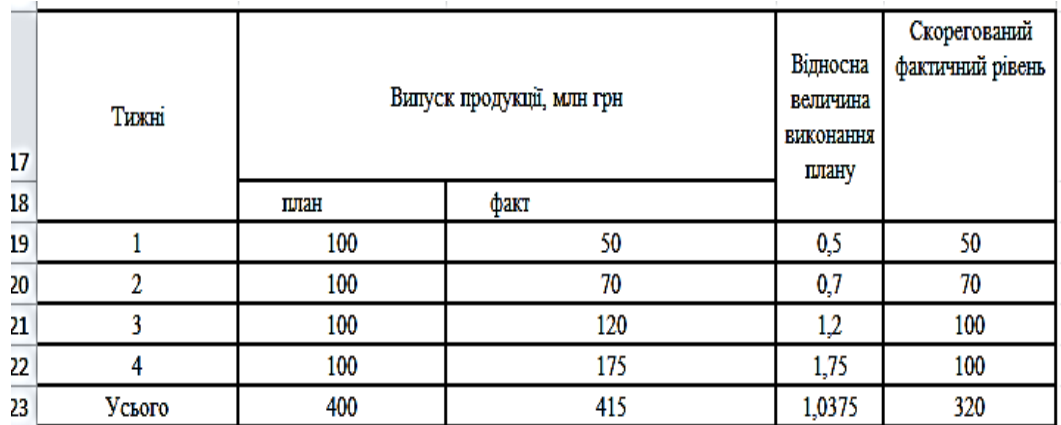

Рис. 4.5. **Розрахунок відносних величин по зварювальному цеху**

1. Знайти:

а) відносну величину виконання плану, для цього:

у клітинку D19 вводимо формулу =C19/В19;

аналогічні розрахунки відносної величини виконання плану по випуску продукції проводимо для другого, третього та четвертого тижнів.

б) скорегований фактичний рівень дорівнює фактичному рівню, але не вище ніж запланованого.

Розрахувати показники ритмічності випуску продукції (рис. 4.6).

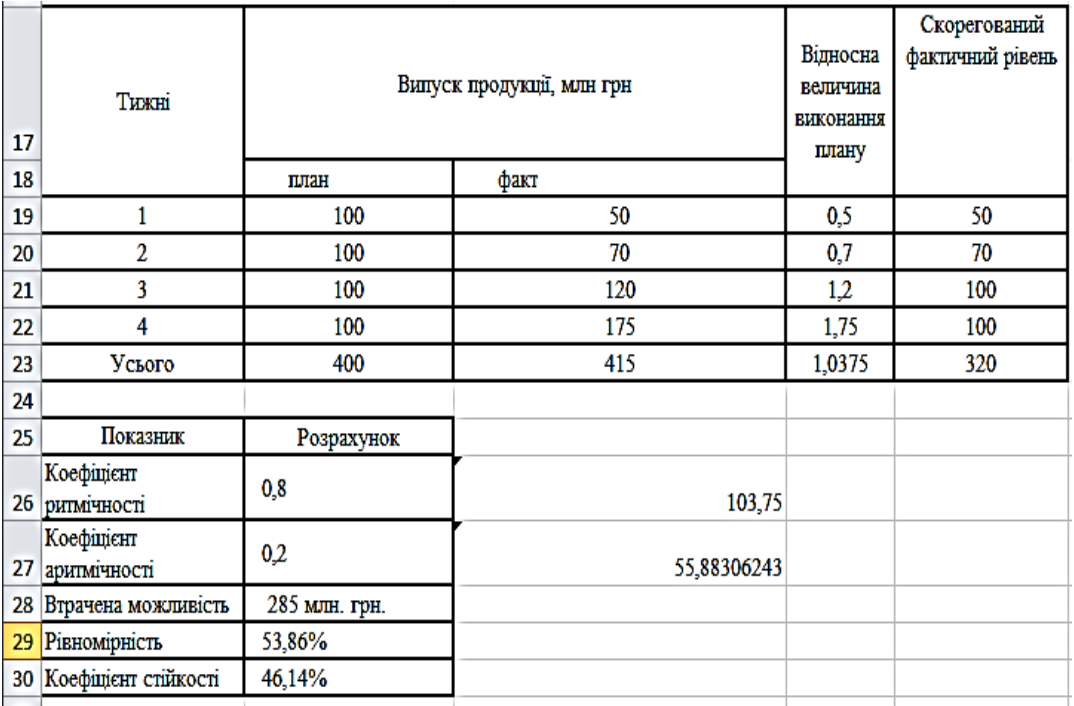

### Рис. 4.6. **Розрахунок показників ритмічності випуску продукці**

1. Знайти:

а) коефіцієнт ритмічності, для цього: у клітинку В26 ввести формулу =Е23/B23;

б) коефіцієнт аритмічності, для цього: у клітинку В27 ввести формулу  $=1 - B26$ ;

в) втрачена можливість, для цього: у клітинку В28 ввести формулу  $=C22 \times 4-C23$ ;

г) для розрахунку коефіцієнта рівномірності знайти допоміжні показники, для цього: у клітинку С26 ввести формулу=СРЗНАЧ(C19:C22), далі у клітинку С27 ввести формулу =СТАНДОТКЛОН(C19:C22).

Отже, коефіцієнт рівномірності визначається таким чином:

у клітинку В29 ввести формулу =(С27/С26) 100 %;

д) коефіцієнт стійкості для цього: у клітинку В30 ввести формулу =100-В29.

Таким чином, на підставі показників обсягу промислового виробництва можна зробити висновок: внутрішньозаводські елементи валової продукції позитивні (16 – 14); план за обсягом виробництва перевиконано на 3,75 %; ритмічність випуску продукції склала 80 %; стійкість виробництва – 46,14 %; втрачені можливості склали 285 млн грн.

**Крок 3.** Визначити, який виріб із наведених моделей на рис. 4.7 є найбільш якісним.

|                | A                  | в       | с       |
|----------------|--------------------|---------|---------|
| 1              | Показник<br>якості | Виріб А | Виріб Б |
| $\overline{2}$ | Потужність,<br>кВт | 200     | 180     |
| з              | Термін<br>служби   | 10      | 10      |
| 4              | Похибка, мм        |         | R       |
| 5              | Усього             |         |         |

Рис. 4.7. **Вихідні дані**

## *Методичні рекомендації*

Результати розрахунку індивідуального та загального індексу якості продукції наведено на рис. 4.8.

|                         | A                  | в       | C       |
|-------------------------|--------------------|---------|---------|
| ı                       | Показник<br>якості | Виріб А | Виріб Б |
| $\mathbf{z}$            | Потужність,<br>кВт | 200     | 180     |
| з                       | Термін<br>служби   | 10      | 10      |
| $\overline{\mathbf{A}}$ | Похибка, мм        | 6       | 8       |
| 5                       | Усього             |         |         |
| 6                       |                    |         |         |
| ⇁                       | iк                 | đi      | irdi    |
| 8                       | 0.9                | 0.5     | 0.45    |
| 9                       | 1                  | 0.2     | 0.2     |
| 10                      | 0.75               | 0.3     | 0.225   |
| 11                      |                    | 1       | 0.875   |

Рис. 4.8. **Розрахунок індивідуального та загального індексу якості продукції**

1. Знайти:

а) індивідуальний індекс якості по кожному показнику якості, для цього:

у клітинку А8 вводимо формулу =С2/B2;

у клітинку А9 вводимо формулу =С3/B3;

у клітинку А10 вводимо формулу =С4/B4;

б) рівень значущості визначається експертним шляхом, надаючи більшу перевагу найбільш вагомому за якістю показнику;

в) загальний індекс якості, для цього:

у клітинку вводимо формулу =С11/В11.

Таким чином, виходячи з проведених розрахунків, можна зробити висновок, що якість виробу "Б" гірша, ніж якість виробу "А", так як індекс якості менший одиниці (0,85).

## **Лабораторна робота № 5 Статистика витрат виробництва**

*Мета лабораторної роботи***:** набуття практичного досвіду з розрахунку собівартості промислової продукції.

## **Теоретичні положення**

Собівартість продукції – це сума грошових витрат [підприємства](http://uk.wikipedia.org/wiki/%D0%9F%D1%96%D0%B4%D0%BF%D1%80%D0%B8%D1%94%D0%BC%D1%81%D1%82%D0%B2%D0%BE) (фірми) на виробництво і збут одиниці [продукції,](http://uk.wikipedia.org/wiki/%D0%9F%D1%80%D0%BE%D0%B4%D1%83%D0%BA%D1%86%D1%96%D1%8F) виконання робіт та надання послуг.

Для оцінки міри виконання плану по собівартості продукції, а також для виявлення чинників, що впливають на рівень собівартості послуг і продукції, широко використовується індексний метод. При цьому обчислюють індивідуальні, загальні та факторні індекси. Маючи у своєму розпорядженні дані про собівартість одиниці продукції або послуги одного виду, можна визначити її динаміку порівняно з планом або з минулим періодом. Для цих цілей обчислюється індивідуальний індекс собівартості:

$$
i_Z = \frac{Z_1}{Z_0},
$$
 (5.1)

де *Z<sup>1</sup>* – звітний період;

*Z<sup>0</sup>* – базисний період.

 ндивідуальний індекс собівартості показує, як змінилася собівартість одиниці продукції або однієї послуги. ндивідуальний індекс собівартості може також характеризувати зміну середньої собівартості по цехах, тобто по структурних підрозділах сукупності, що вивчається. Для того, щоб визначити, як змінилася собівартість усього обсягу послуг і продукції, тобто всієї сукупності, що вивчається, по підприємству, по галузі, обчислюється загальний індекс собівартості:

$$
I_Z = \frac{Z_1}{Z_0} = \frac{\sum q_1 z_1}{\sum q_0 z_0}
$$
 (5.2)

Даний індекс показує, як змінився рівень повної собівартості в цілому за всім обсягом послуг і продукції в звітному періоді порівняно з базовим. Абсолютна зміна рівня повної собівартості послуг і продукції визначається як  $\Delta Z = \Sigma q_1 z_1 - \Sigma q_0 z_0$ , при цьому, якщо  $\Delta Z$  отримуємо зі знаком "-", то спостерігається економія грошових витрат, а якщо зі знаком "+" – то перевитрати.

Для виявлення впливу виробничих факторів на суму повної собівартості обчислюються факторні індекси собівартості, за допомогою яких виявляється вплив двох чинників:

1. Вплив зміни фізичного обсягу на собівартість послуг і продукції.

2. Вплив зміни собівартості одиниці продукції або послуги на рівень собівартості всієї продукції (послуг).

Для визначення впливу зміни фізичного обсягу (випуску в натуральному виразі) послуг і продукції обчислюється індекс:

$$
I_{Z(q)} = \frac{\sum q_1 z_0}{\sum q_0 z_0}.
$$
 (5.3)

Абсолютна зміна повної собівартості під впливом зміни обсягу продукції та послуг визначається як  $\Delta Z_{(q)} = \Sigma q_1 z_0 - \Sigma q_0 z_0$  (грн).

Для визначення впливу зміни собівартості одиниці продукції або послуги на рівень собівартості всього обсягу наданих послуг і випущеної продукції обчислюється індекс:

$$
I_{Z(Z)} = \frac{\sum q_1 z_1}{\sum q_1 z_0}.
$$
 (5.4)

 е основний індекс при аналізі динаміки собівартості порівнянної продукції і послуг. У абсолютному вираженні вплив зміни собівартості одиниці продукції або послуги на собівартість всього обсягу послуг і продукції обчислюється таким чином:  $\Delta Z_{(Z)} = \Sigma q_1 z_1 - \Sigma q_1 z_0$  (грн).

Усі перелічені індекси  $I_{(Z)}$ ,  $I_{Z(0)}$ ,  $I_{Z(Z)}$  пов'язані між собою:  $I_Z = I_{Z(0)} \times I_{Z(Z)}$ .

У абсолютному вираженні загальна зміна собівартості визначається складанням часток зміни собівартості під впливом зміни фізичного обсягу і під впливом зміни собівартості послуги або одиниці продукції. Тобто:  $\Delta Z = \Delta Z_{(q)} + \Delta Z_{(z)}$ .

При проведенні такого аналізу виробляється порівняння собівартості виробу в попередньому періоді – Z0, собівартості виробу за планом – Zпл. і фактичній собівартості виробу в звітному періоді – Z1, обчислюючи індекс планового завдання:

$$
i_{\text{nn. 3aA.}} = \frac{Z_{\text{nn.}}}{Z_0},\tag{5.5}
$$

індекс виконання плану:

$$
i_{\text{BML T,}} = \frac{Z_1}{Z_{\text{TL}}},
$$
\n(5.6)

та індекс динаміки:

$$
i_{\text{AHH}} = \frac{Z_1}{Z_0}.
$$
 (5.7)

Між індексами існує взаємозв'язок:

$$
i_{A^{H}} = i_{n} a_{A} a_{A} \times i_{B^{H}} a_{n}, \qquad (5.8)
$$

який зберігається і при абсолютних різницях:

$$
Z_1 - Z_0 = (Z_{nR} - Z_0) + (Z_1 - Z_{nR})
$$
\n(5.9)

При цьому  $(Z_1 - Z_0)$  – фактична економія (перевитрати);  $(Z_{nn} - Z_0)$  – планова економія (перевитрати);  $(Z_1 - Z_{nn})$  – надпланова економія (перевитрати).

Аналогічно для всього випуску фактична економія від зниження собівартості:

$$
\Delta Z_{\text{dpart}} = (Z_1 - Z_0) \times \mathbf{q}_1; \tag{5.10}
$$

планова економія:

$$
\Delta Z_{nn} = (Z_{nn} - Z_0) \times q_{nn}; \qquad (5.11)
$$

надпланова:

$$
\Delta Z_{\text{CBn,n}} = (Z_1 - Z_{\text{n},1}) \times q_1. \tag{5.12}
$$

Ураховуючи, що планова економія розраховується виходячи з qпл., а фактична і надпланова – виходячи з  $q_1$ , виникає економія (перевитрата), викликана відхиленням фактичного обсягу від обсягу планового завдання, яка може бути визначена як  $(Z_{nn} - Z_0)(q_1 - q_{nn})$ .

Тоді загальна сума фактичної економії для усього випуску продукції

даного вигляду визначається як сума трьох доданків:  
\n
$$
(Z_1 - Z_0) \times q_1 = (Z_{nn} - Z_0) \times q_{nn} + (Z_1 - Z_{nn}) \times q_1 + (Z_{nn} - Z_0) \times (q_1 - q_{nn}). \quad (5.13)
$$

Для оцінки середньої зміни собівартості одиниці продукції за сукупністю визначають індекс змінного складу:

$$
I_{\overline{Z}} = \frac{\sum q_1 z_1}{\sum q_1} : \frac{\sum q_0 z_0}{\sum q_0}.
$$
 (5.14)

Вплив зміни безпосередньо собівартості продукції в окремих структурних ланках сукупності, що вивчається, на середній рівень собівартості оцінюють за допомогою індексу фіксованого складу:

$$
I_{\overline{Z}_{\Phi.C.}} = \frac{\sum q_1 z_1}{\sum q_1} : \frac{\sum q_1 z_0}{\sum q_1}.
$$
 (5.15)

Вплив структурних зрушень, тобто збільшення або зменшення частки випуску продукції окремими структурними підрозділами в загальному випуску досліджують за допомогою індексу структурних зрушень:

$$
I_{\overline{Z}_{c.c.}} = \frac{\sum q_1 z_0}{\sum q_1} : \frac{\sum q_0 z_0}{\sum q_0}.
$$
 (5.16)

Проте, всі розглянуті методи аналізу можна використовувати лише під час аналізу рівня собівартості порівнянної продукції і послуг.

Порівнянною продукцією вважається така продукція, яка виробляється у даному періоді, і яка вироблялася у базовому періоді.

Для характеристики зміни собівартості всього обсягу продукції, у тому числі і непорівнянної, використовують показник витрат на одну гривню продукції.

У загальному вигляді витрати на одну гривню продукції визначаються за формулою:

$$
3P = \frac{\sum qz}{\sum qp},\tag{5.17}
$$

де  $\Sigma$ <sub>92</sub> – собівартість усього обсягу виробництва (реалізації) продукції, грн;  $\Sigma$ ар – обсяг виробництва (реалізації) продукції, грн.

Характеристика зміни витрат на одну гривню продукції виражається за допомогою індексу:

$$
I_{3P} = \frac{\sum q_1 z_1}{\sum q_1 p_1} : \frac{\sum q_0 z_0}{\sum q_0 p_0},
$$
\n(5.18)

або в абсолютному вираженні:

$$
\Delta 3P = \frac{\sum q_1 z_1}{\sum q_1 p_1} - \frac{\sum q_0 z_0}{\sum q_0 p_0}.
$$
 (5.19)

На зміну рівня витрат на одну гривню продукції чинить вплив ряд факторів: обсяг і структура продукції;

собівартість одиниці продукції;

ціна одиниці продукції.

Оцінити цей вплив можна за допомогою індексів.

Факторний аналіз витрат на одну гривню продукції проводять у такому порядку:

1. Визначають вплив зміни обсягу і асортименту продукції на зміну витрат на одну гривню продукції за допомогою індексу:

$$
I_{3P(q)} = \frac{\sum q_1 z_0}{\sum q_1 p_0} : \frac{\sum q_0 z_0}{\sum q_0 p_0},
$$
\n(5.20)

у абсолютному вираженні:

$$
\Delta 3P_{(q)} = \frac{\sum q_1 z_0}{\sum q_1 p_0} - \frac{\sum q_0 z_0}{\sum q_0 p_0}.
$$
 (5.21)

2. Визначають вплив зміни собівартості одиниці продукції на зміну витрат на одну гривню продукції за допомогою індексу:

$$
I_{3P(z)} = \frac{\sum q_1 z_1}{\sum q_1 p_0} : \frac{\sum q_1 z_0}{\sum q_1 p_0}, \qquad (5.22)
$$

у абсолютному вираженні:

$$
\Delta 3P_{(z)} = \frac{\sum q_1 Z_1}{\sum q_1 p_0} - \frac{\sum q_1 Z_0}{\sum q_1 p_0}.
$$
 (5.23)

3. Визначають вплив зміни цін на продукцію на зміну витрат на одну гривню продукції за допомогою індексу:

$$
I_{3P(p)} = \frac{\sum q_1 z_1}{\sum q_1 p_1} \cdot \frac{\sum q_1 z_0}{\sum q_1 p_0},
$$
\n(5.24)

у абсолютному вираженні:

$$
\Delta 3P_{(p)} = \frac{\sum q_1 z_1}{\sum q_1 p_1} - \frac{\sum q_1 z_0}{\sum q_1 p_0}.
$$
 (5.25)

При цьому необхідно враховувати зв'язок індексів:  $I_{3P} = I_{3P(q)} \times I_{3P(z)} \times I_{3P(p)}$ . Загальна абсолютна зміна витрат на одну гривню продукції дорівнює алгебраїчній сумі індексів:  $\triangle$  3P =  $\triangle$  3P<sub>(q)</sub>+  $\triangle$  3P<sub>(z)</sub>+  $\triangle$  3P<sub>(p)</sub>.

Провести аналіз витрат на виробництво продукції підприємства.

**Крок 1.** Використовуючи індексний метод, визначимо, як виконано план по матеріальних витратах на підприємстві, і за рахунок яких факторів склалася перевитрата чи економія матеріальних ресурсів (рис. 5.1).

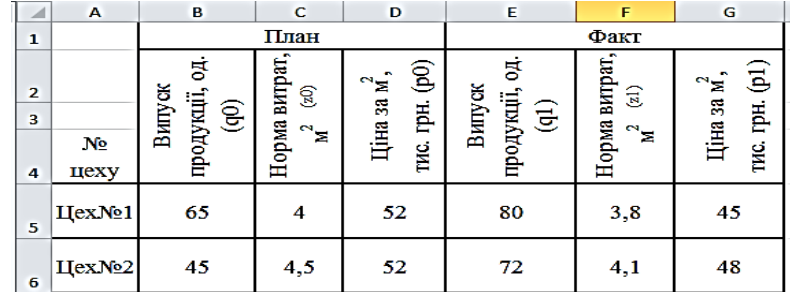

## Рис. 5.1. **Вихідні дані**

## *Методичні рекомендації*

Для розрахунку зміни витрат на одну гривню реалізації продукції у звітному періоді порівняно з плановим у клітинці H5 вводимо формулу = B5 C5 і розтягуємо цю формулу на весь стовпець, у клітинці H7 розрахувати суму по стовпцю: або натиснувши знак автосуми  $\Sigma$  на панелі інструментів, або натиснувши "=" та обравши формулу СУММ у рядку формул; у клітинці I5 вводимо формулу = B5×D5 і розтягуємо цю формулу на весь стовпець, у клітинці I5 розраховуємо суму (рис. 5.2).

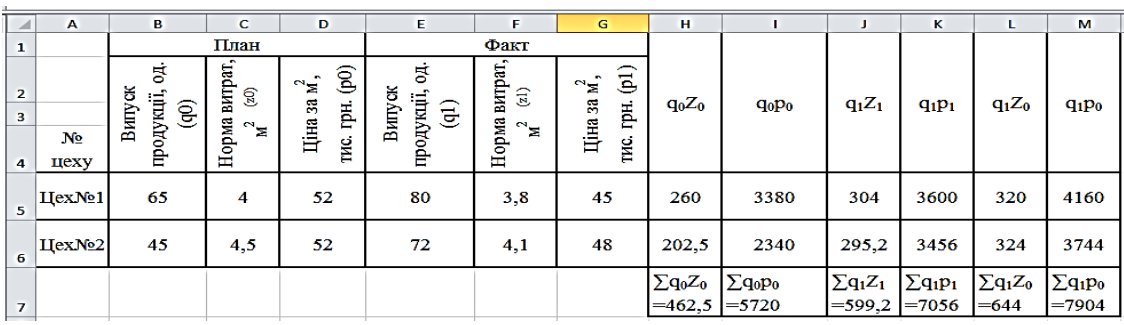

## Рис. 5.2. **Розрахунок зміни витрат на одну гривню реалізації продукції у звітному періоді порівняно з плановим**

У клітинці Ј5 вводимо формулу = E5×F5 і розтягти цю формулу на весь стовпець, у клітинці J5 розрахувати суму; у клітинці K5 ввести формулу = E5×G5 і розтягти цю формулу на весь стовпець, у клітинці K5 розрахувати суму; у клітинку L5 ввести формулу = E5 C5 і розтягти цю формулу на весь стовпець, у клітинку L5 розрахувати суму; у клітинку M5 ввести формулу = E5×D5 і розтягти цю формулу на весь стовпець, у клітинку M5 розрахувати суму.

Отже, витрат на одну гривню реалізації продукції у звітному періоді порівняно з плановим змінились на:

$$
I_{3P} = \frac{599.2}{7056} : \frac{462.5}{5720} = 1,0503,
$$

що склало збільшення витрат на одну гривню випуску продукції на

$$
\Delta 3P = \frac{\sum q_1 z_1}{\sum q_1 p_1} - \frac{\sum q_0 z_0}{\sum q_0 p_0} = 0,004063992 \text{ (rph)}.
$$

 я зміна має місце під впливом факторів: а) зміни обсягу та структури продукції:

$$
I_{3P(q)} = \frac{\sum q_1 z_0}{\sum q_1 p_0} : \frac{\sum q_0 z_0}{\sum q_0 p_0};
$$
  

$$
I_{3P(q)} = \frac{644}{5720} : 0,080857 = 0,112587 : 0,080857 = 1,392432,
$$
  

$$
\triangle 3P_{(q)} = 0,112587 - 0,080857 = 0,031731 \quad (rph);
$$

б) зміни собівартості одиниці продукції:

$$
I_{3P(z)} = \frac{\sum q_1 z_1}{\sum q_1 p_0} : \frac{\sum q_1 z_0}{\sum q_1 p_0};
$$
  
\n
$$
I_{3P(z)} = \frac{599.2}{7904} : 0.081478 = 0.07581 : 0.081478 = 0.930435,
$$
  
\n
$$
\triangle 3P_{(z)} = 0.07581 - 0.081478 = -0.00567 \quad (rph);
$$

в) зміни цін на продукцію:

$$
I_{3P(p)} = \frac{\sum q_1 z_1}{\sum q_1 p_1} : \frac{\sum q_1 z_0}{\sum q_1 p_0};
$$
  
\n
$$
I_{3P(p)} = 0,084920635 : 0,081478 = 1,042255743,
$$
  
\n
$$
\Delta 3P_{(p)} = 0,0849 - 0,0814 = 0,0035 \text{ (rph)}.
$$

Зв'язок індексів:

 $I_{3P} = I_{3P(q)} \times I_{3P(z)} \times I_{3P(p)}$ ;

 $I_{3P}$  = 1,3924 × 0,9304 × 1,0422 = 1,0503.

Сума впливу факторів в абсолютному вираженні:

 $\Delta$  3P =  $\Delta$  3P<sub>(a)</sub> +  $\Delta$  3P<sub>(z)</sub> +  $\Delta$  3P<sub>(p)</sub> = 0,0317 – 0,0056 + 0,0035 = 0,0040 грн. Таким чином, витрати на одну гривню реалізованої продукції порівняно з планом збільшилися на 0,0040 грн.

**Крок 2.** Виробництво і собівартість продукції (вугілля) на двох шахтах характеризується даними рис. 5.3. Визначити індекси собівартості змінного і постійного складу, а також індекс структурних зрушень.

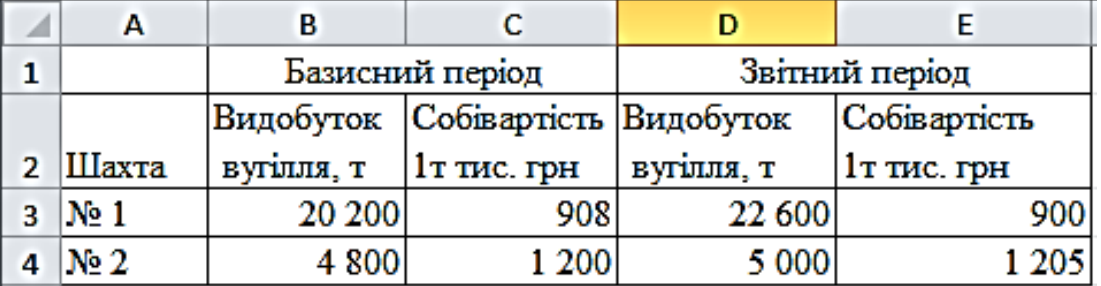

### Рис. 5.3. **Вихідні дані**

#### *Методичні рекомендації*

Для розрахунку індексу собівартості змінного складу в клітинці F4 ввести формулу = D4×E4 і розтягти цю формулу на весь стовпець, у клітинці  $F6$  розрахувати суму по стовпцю: або натиснувши знак автосуми  $\Sigma$  на панелі інструментів, або натиснувши "=" та обравши формулу СУММ у рядку формул; у клітинку G4 ввести формулу = В4 C4 і розтягти цю формулу на весь стовпець, у клітинці G6 розрахувати суму (рис. 5.4), у клітинках B6 та D6 знайти суму по стовпцях B та D відповідно. Далі, у клітинку H4 ввести формулу =F6/D6 та в клітинці 14 - G6/B6.

Отже, індекс собівартості змінного складу визначається введенням у клітинку J4 формули =H4/I4.

 ндекс собівартості змінного складу склав 0,9908 або 99,08 % тобто середня собівартість одиниці продукції зменшилася на 0,92 % за рахунок зміни собівартості та кількості виробленої продукції.

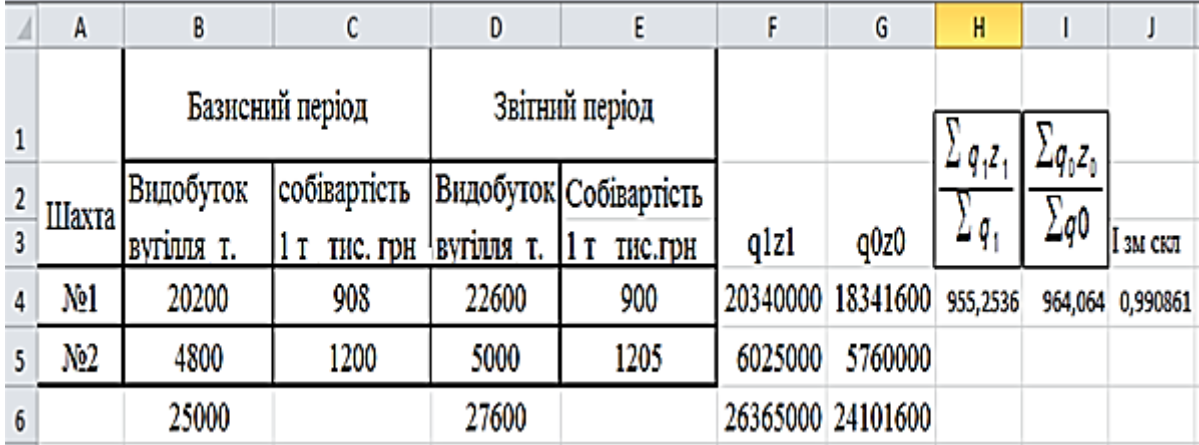

Рис. 5.4. **Розрахунок індексу собівартості змінного складу**

Для розрахунку індексу собівартості постійного складу в клітинку F4 ввести формулу = D4×E4 і розтягти цю формулу на весь стовпець, у клітинці F6 розрахувати суму по стовпцю; у клітинку G4 ввести формулу = D4 C4 і розтягти цю формулу на весь стовпець, у клітинці G6 розрахувати суму (рис. 5.5). Таким чином, для розрахунку відповідного індексу в клітинку H6 ввести формулу =F6/G6. Він становить 0,994 або 99, 4 %.

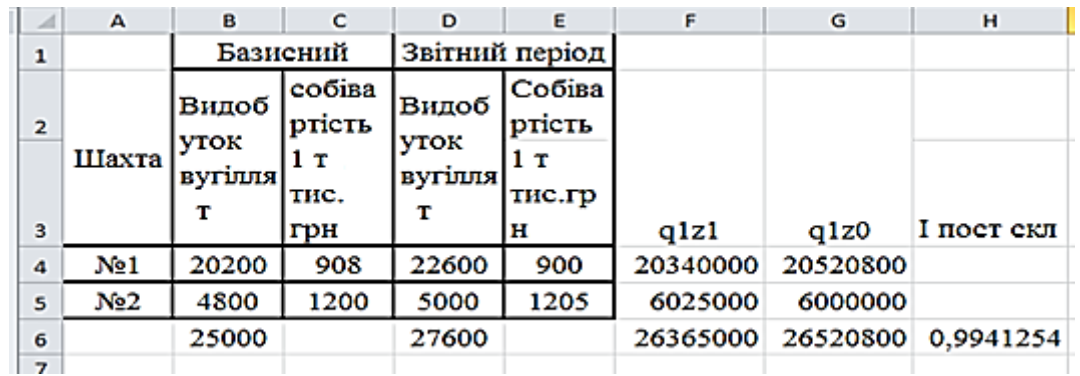

#### Рис. 5.5. **Розрахунок індексу собівартості постійного складу**

 ндекс собівартості фіксованого складу склав 0,9941 або 99, 41 %, тобто середня собівартість продукції зменшилася на 0,59 % за рахунок зміни собівартості одиниці продукції при незмінній кількості виробленої продукції.

Для розрахунку індексу структурних зрушень у клітинку F4 ввести формулу = D4 С4 і розтягти цю формулу на весь стовпець, у клітинці F6 розрахувати суму по стовпцю; у клітинку G4 ввести формулу = B4 C4 і розтягти цю формулу на весь стовпець; у клітинці G6 розрахувати суму (рис. 5.6), у клітинку H4 ввести формулу =F6/D6, а в клітинку l4 ввести формулу =G6/B6. Отже, для розрахунку відповідного індексу в клітинку J6 ввести формулу =H6/I6.

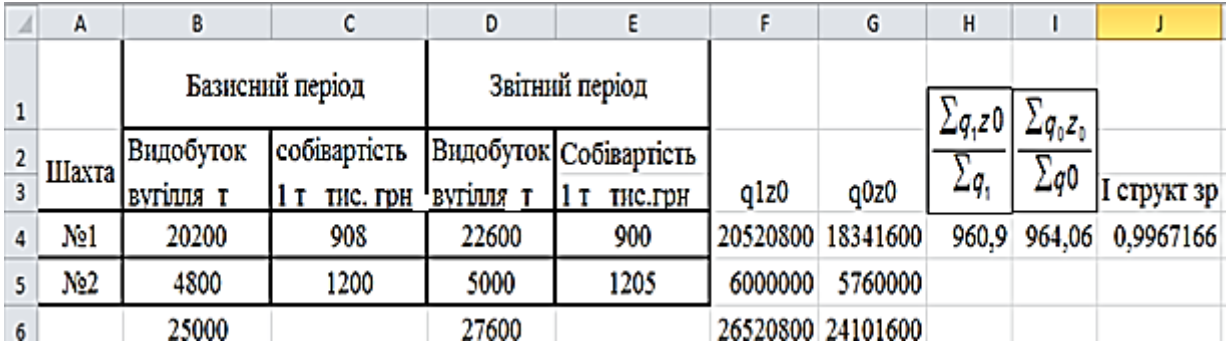

### Рис. 5.6. **Розрахунок індексу структурних зрушень**

Таким чином, індекс собівартості структурних зрушень склав 0,9967 (99,67 %), тобто середня собівартість продукції зменшилася на 0,33 % за рахунок зміни кількості виробленої продукції при незмінній собівартості одиниці продукції.

## **Лабораторна робота № 6 Статистика фінансових результатів підприємства**

*Мета лабораторної роботи*: сформувати вміння проводити статистичний аналіз результатів фінансово-господарської діяльності підприємств.

### *Теоретичні положення*

Коефіцієнт поточної ліквідності (коефіцієнт покриття) характеризує достатність оборотних активів підприємства для погашення своїх боргів та показує, скільки грошових одиниць оборотних активів припадає на кожну грошову одиницю короткострокових зобов'язань.

Коефіцієнт швидкої (проміжної) ліквідності розраховують за більш вузьким колом оборотних активів, коли з їх загальної величини віднімають найменш ліквідну їх частину – запаси. Коефіцієнт абсолютної ліквідності показує, яка частина короткострокової заборгованості може бути негайно погашена у випадку необхідності за рахунок найбільш ліквідних активів.

Показник власних оборотних коштів характеризує ту частину власного капіталу підприємства, яка є джерелом покриття його поточних активів.

Коефіцієнт забезпеченості власними оборотним коштами показує, яка частина оборотних активів фінансується за рахунок власних коштів підприємства.

Коефіцієнт забезпеченості запасів і витрат власними оборотними коштами визначає, яка частина матеріальних запасів фінансується за рахунок власних коштів підприємства. Коефіцієнт маневреності ВОК характеризує частку власних оборотних коштів, яка знаходиться у формі абсолютно ліквідних активів – грошових коштів.

Коефіцієнт автономії (коефіцієнт концентрації власного капіталу) характеризує частку власних коштів підприємства (власного капіталу) в загальній сумі коштів, авансованих у його діяльність.

Коефіцієнт фінансової залежності є оберненим до попереднього коефіцієнта. Зростання цього показника в динаміці означає збільшення частки позикових коштів у фінансуванні підприємства, тобто втрату ним фінансової незалежності.

Коефіцієнт маневреності власного капіталу показує, яка частина власного капіталу знаходиться в обігу, тобто в тій формі, яка дає можливість вільно маневрувати цими коштами, а яка – капіталізована. Для забезпечення гнучкості у використанні власних коштів необхідно щоб коефіцієнт маневреності був достатньо високим.

Коефіцієнт структури покриття довгострокових вкладень показує, яка частина необоротних активів підприємства профінансована зовнішніми інвесторами. Зростання цього показника в динаміці свідчить про посилення залежності підприємства від зовнішніх інвесторів.

Коефіцієнт довгострокового залучення коштів та коефіцієнт фінансової незалежності капіталізованих вкладень у сумі дають 1 і характеризують структуру довгострокових пасивів підприємства, що складаються з власного капіталу та довгострокових зобов'язань. Зростання коефіцієнта довгострокового залучення коштів у динаміці є негативною тенденцією і означає, що з позиції довгострокової перспективи підприємство більшою мірою залежить від зовнішніх факторів.

Основні формули для розрахунку наведені в табл. 6.1.

Таблиця 6.1

47

## **Формули для розрахунку**

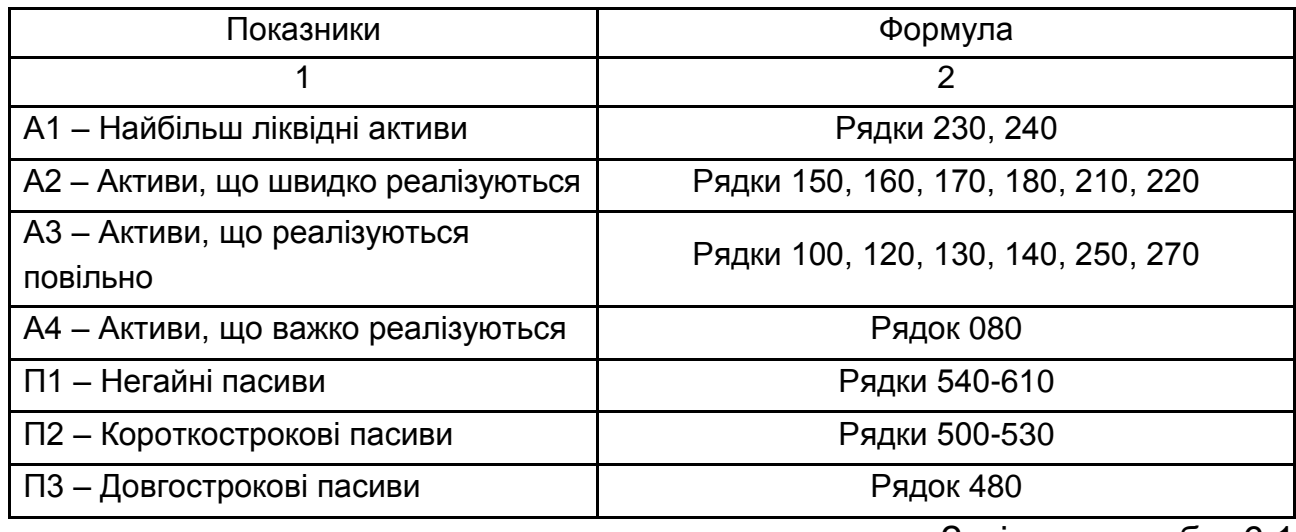

Закінчення табл. 6.1

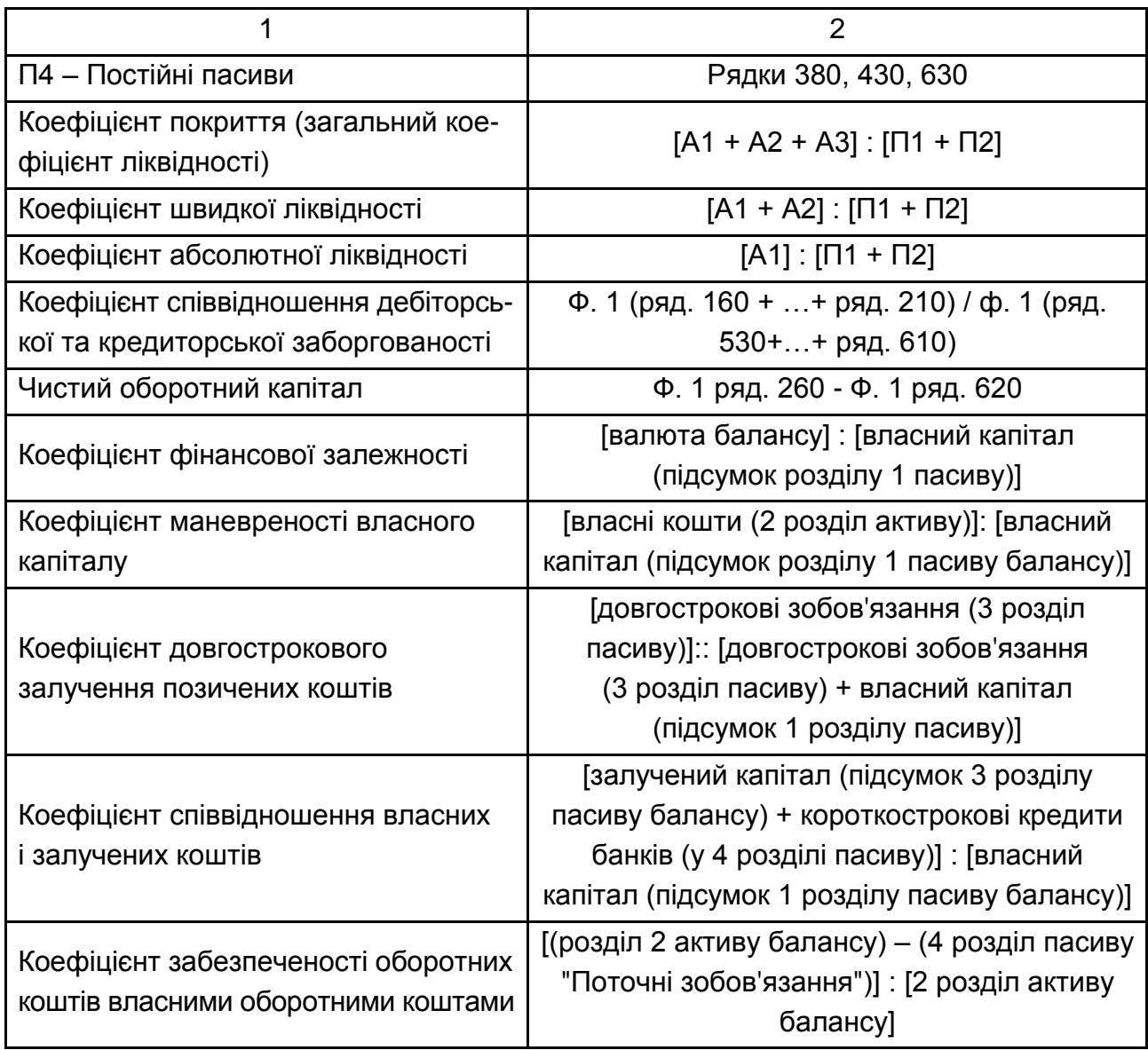

Провести аналіз результатів фінансової діяльності підприємства.

**Крок 1.** Маємо дані за 2008 – 2011 роки по підприємству ВАТ "ВРС" (додаток А). Розрахувати показники, які відображають поточний стан фінансово-господарської діяльності підприємства, тобто оцінити ліквідність та фінансову стійкість підприємства за ряд років.

## *Методичні рекомендації*

1. Розрахувати групи активів (А1, А2 та А3) та пасивів (П1 та П2), порівняти їх. Для цього на Листі 1 та 2 розмістити таблиці вихідних даних (рис. 6.1).

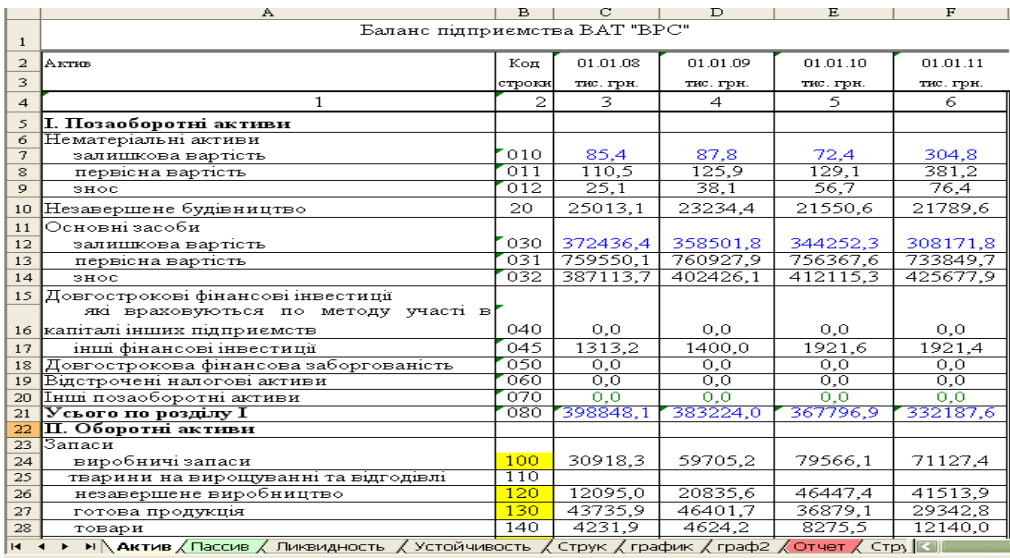

|                     | А                                           | $\mathbf{B}$ | d                                                                                                    | D              | E              | $\mathbf F$     |  |  |  |  |
|---------------------|---------------------------------------------|--------------|----------------------------------------------------------------------------------------------------|----------------|----------------|-----------------|--|--|--|--|
| $\mathbf{1}$        | Пасив                                       | Kon          | 01.01.08                                                                                                    | 01.01.09       | 01.01.10       | 01.01.11        |  |  |  |  |
| $\overline{a}$<br>3 | $\mathbf{1}$                                |              | строви (тис. грн.<br>3                                                                                                    | тис. грн.<br>4 | THE. FDH.<br>5 | пи, грн.<br>6   |  |  |  |  |
|                     |                                             | 2            |                                                                                                    |                |                |                 |  |  |  |  |
| 4                   | I. Власний капітал                          |              |                                                                                                    |                |                |                 |  |  |  |  |
| 5                   | Статутний капітап                           | 300          | 4350,0                                                                                                    | 4350,0         | 4350,0         | 4350,0          |  |  |  |  |
| 6                   | Пайовий капітап                             | 310          | 0,0                                                                                                    | 0,0            | 0,0            | 0,0             |  |  |  |  |
| 7                   | Додатковий вкладений капітал                | 320          | $_{0,0}$                                                                                                    | 0,0            | 0,0            | 0,0             |  |  |  |  |
| 8                   | Інший додатковий капітап                    | 330          | 328005,8                                                                                                    | 327626,7       | 300796,0       | 300796,0        |  |  |  |  |
| 9                   | Резервний капітап                           | 340          | $_{0,0}$                                                                                                    | 0,0            | 1087,5         | 1087,5          |  |  |  |  |
|                     | Нерозподілений<br>прибуток                  |              |                                                                                                    |                |                |                 |  |  |  |  |
| 10                  | (непокритий збиток)                         | 350          | $-1853,6$                                                                                                    | $-10583,2$     | 264,6          | $-37214,7$      |  |  |  |  |
| 11                  | Неоппачений капітап                         | 360          |                                                                                                    |                | 0.0            | 0.0             |  |  |  |  |
| $12 \,$             | Вилучений капітал                           | 370          |                                                                                                    |                | 212,5          |                 |  |  |  |  |
| 13 <sup>°</sup>     | <b>Усього по розділу І</b>                  | 380          | 330502,2                                                                                                    | 321393,5       | 306285,6       | 269018,8        |  |  |  |  |
| 14                  | II Забезпечення наступних витрат і платежів |              |                                                                                                    |                |                |                 |  |  |  |  |
| 15                  | Забезпечення виппат персонапу               | 400          | $_{0,0}$                                                                                                    | $_{0,0}$       | $_{0,0}$       | $_{0,0}$        |  |  |  |  |
|                     | 16 Інші забезпечення                        | 410          | 0,0                                                                                                    | 0,0            | 0,0            | 0,0             |  |  |  |  |
|                     | 17 Цільове фінансування                     | 420          | 73643,9                                                                                                    | 67625,1        | 2,6            | $_{0,0}$        |  |  |  |  |
| 18                  | Усього по розділу П                         | 430          | 73643,9                                                                                                    | 67625,1        | 2,6            | 0,0             |  |  |  |  |
| 19                  | Ш. Довгострокові зобов'язання               |              |                                                                                                    |                |                |                 |  |  |  |  |
|                     | 20 Довгострокові кредити банків             | 440          | $_{0,0}$                                                                                                    | 44123,8        | 99901,4        | 74765,0         |  |  |  |  |
|                     | довгострокові<br>Inni<br>фінансові          |              |                                                                                                    |                |                |                 |  |  |  |  |
| 21                  | зобов'язання                                | 450          | 0,0                                                                                                    | $_{0,0}$       | 0,0            | 0,0             |  |  |  |  |
|                     | 22 Відстрочені податкові зобов'язання       | 460          | 0,0                                                                                                    | 0.0            | 0.0            | 0,0             |  |  |  |  |
|                     | 23 Інші довгострокові зобов'язання          | 470          | 11724,1                                                                                                    | 23997,3        | 122377,2       | 89543,8         |  |  |  |  |
| 24                  | Усього по розділу Ш                         | 480          | 11724,1                                                                                                    | 68121,1        | 222278,6       | 164308,8        |  |  |  |  |
| 25                  | IV. Поточні зобов'язання                    |              |                                                                                                    |                |                |                 |  |  |  |  |
|                     | 26 Короткострокові кредити банків           | 500          | 5047,6                                                                                                    | 6611,9         | 5862,6         | 7275,7          |  |  |  |  |
|                     | заборгованість<br>Поточна<br>3a             |              |                                                                                                    |                |                |                 |  |  |  |  |
| 27 I                | довгостроковими зобов'язаннями              | 510          | 0,0                                                                                                    | 0,0            | 0,0            | 21638,3         |  |  |  |  |
|                     | 28 Векселі видані                           | 520          | 3720,0                                                                                                    | 5305,2         | 1294,4         | 2257,0          |  |  |  |  |
|                     | Кредиторська заборгованість<br>38           |              |                                                                                                    |                |                |                 |  |  |  |  |
|                     |                                             |              | 276791                                                                                                    | 26190.3        |                | <u>16591.71</u> |  |  |  |  |
|                     |                                             |              | <mark>. 24190.241 1652171</mark> 1653171 1679 1689171 1689171 1689171 1689171 1689171 1689171 1689171 1689171 1689171 16891<br><mark>  Н. І. Р. Р. ДАКТИВ Д Пассив / Ликвидность / Устойчивость / Струк / график / граф2 / Отчет / Стр</mark> |                |                |                 |  |  |  |  |

Рис. 6.1. **Вихідні дані**

Для розрахунку показників на аркуші 3 побудувати таблицю (рис. 6.2).

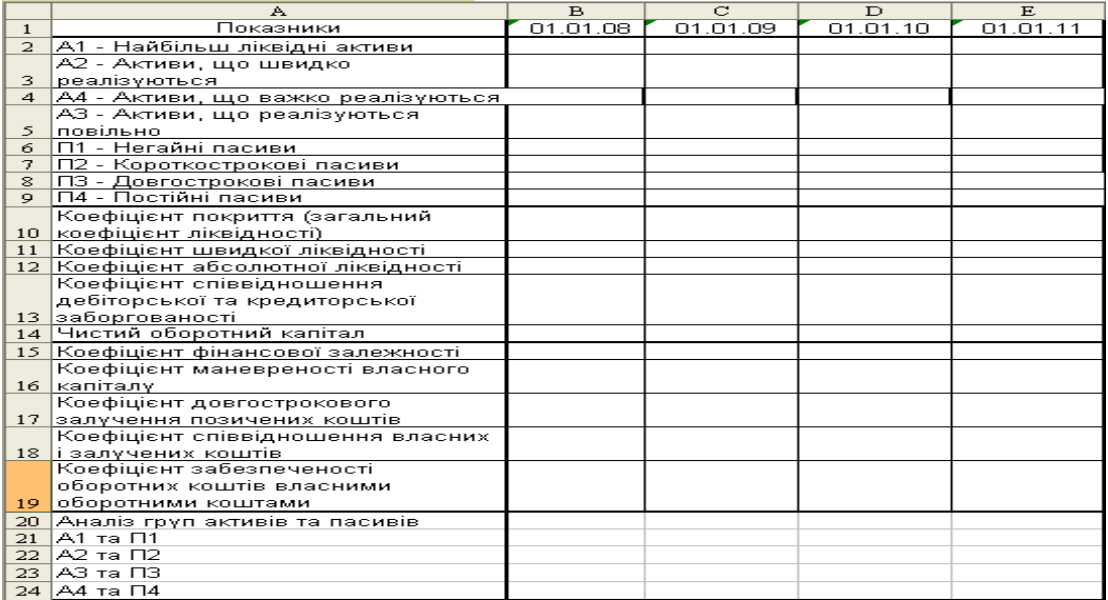

## Рис. 6.2. **Таблиця для розрахунків**

Формули для розрахунку показників у Excel наведено в табл. 6.2.

Таблиця 6.2

## **Формули для розрахунку в Excel**

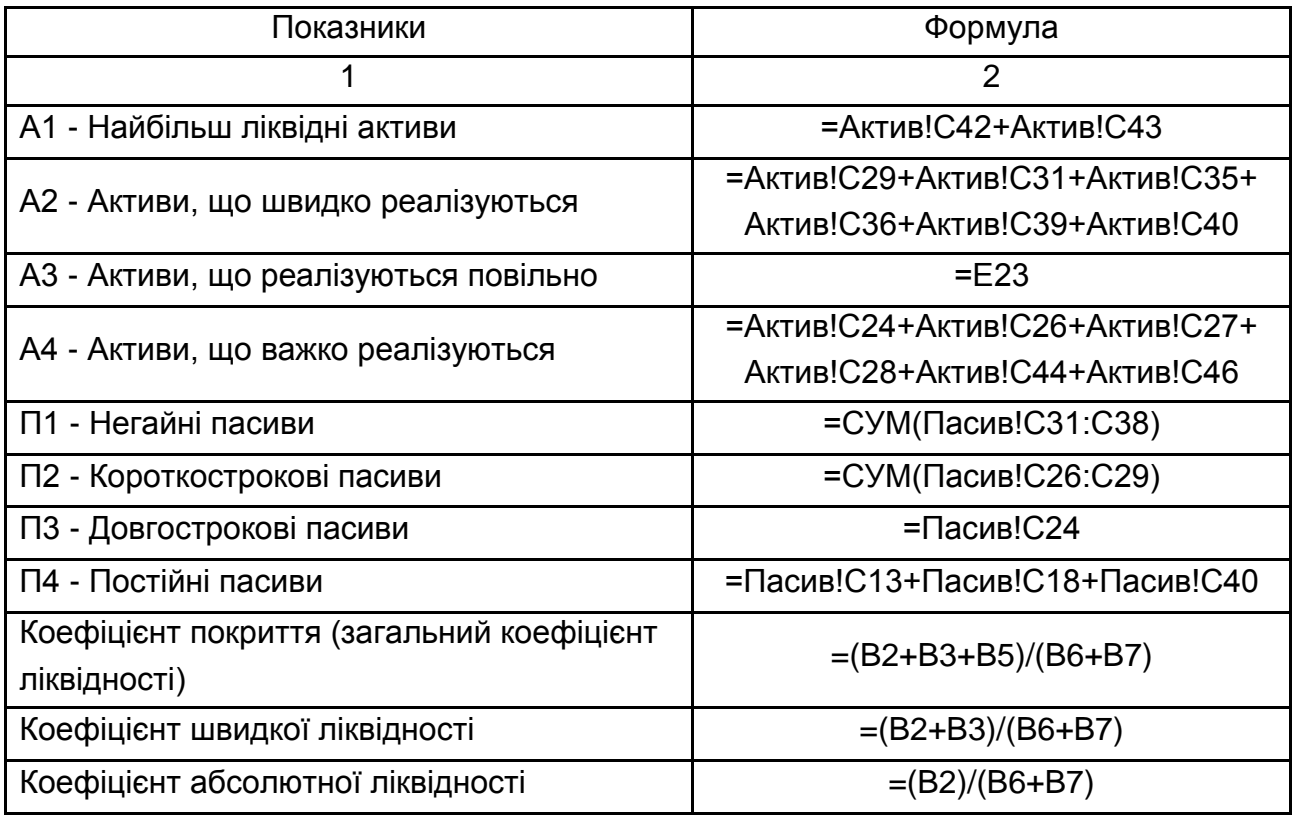

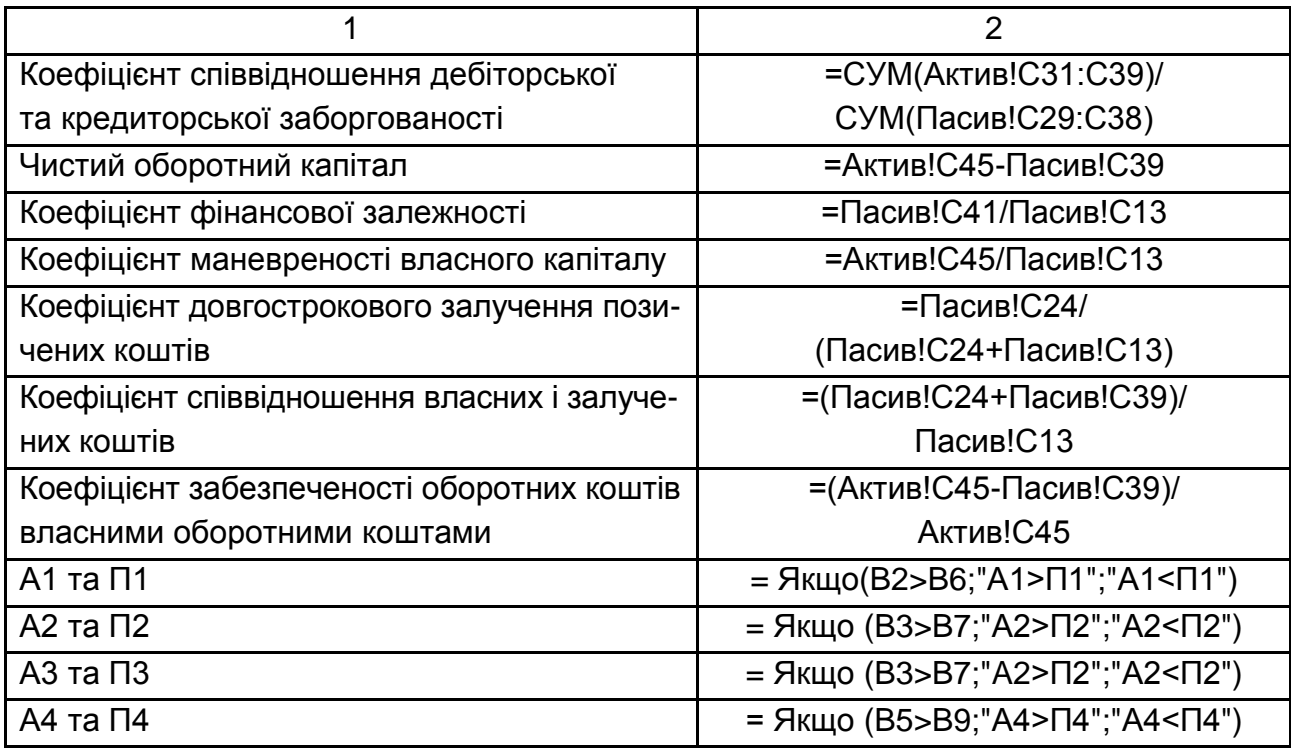

Кінцевий вигляд таблиці наведено на рис. 6.3.

![](_page_51_Picture_121.jpeg)

## Рис. 6.3. **Кінцевий вигляд розрахункової таблиці в Excel**

Таким чином, проведені розрахунки дали змогу зробити наступні висновки: загальний коефіцієнт ліквідності говорить про наявність у підприємства значних оборотних коштів, сформованих завдяки власним джерелам. З точки зору кредиторів підприємства такий варіант формування оборотних коштів є найбільш прийнятним. У 2010 р. цей показник був високим, що викликано значним накопиченням запасів на підприємстві, використанням грошей на погашення дебіторської заборгованості та може пояснюватись незадовільним управлінням активами. Однак вже у 2011 р. показник став більш прийнятним для підприємства .Коефіцієнт швидкої ліквідності до 2010 р. мав тенденцію до підвищення, а в 2011 р. знизився та склав 0,5. Коефіцієнт абсолютної ліквідності показує, що у 2011 р. 0,5 % короткострокових позикових зобов'язань можна за необхідності погасити негайно. Порівняно з нормативом 0,2:1 цей показник є дуже низьким. Коефіцієнт співвідношення дебіторської та кредиторської заборгованості свідчить про те, що, починаючи з 2010 р. стан підприємства покращився – дебіторська заборгованість перевищила кредиторську. Чистий оборотний (робочий) капітал свідчить про спроможність підприємства сплачувати свої поточні зобов'язання та розширювати подальшу діяльність. Зростання коефіцієнта фінансової залежності в динаміці означає збільшення частки позичених коштів у фінансуванні підприємства. Так, у 2011 р. у кожній 2,05 грн, вкладеній в активи підприємства, 1,05 грн запозичено. Коефіцієнт маневреності власного капіталу показує, яка частина власного капіталу використовується для фінансування поточної діяльності. Динаміка коефіцієнта структури довгострокових вкладень характеризує негативну тенденцію (підприємство більше залежить від зовнішніх інвесторів). Коефіцієнт співвідношення власних і залучених коштів показує, що на кожну 1 грн власних коштів припадає 1,05 грн позичених. Зростання цього показника в динаміці свідчить про посилення залежності підприємства від зовнішніх інвесторів і кредиторів, тобто про певне зниження фінансової стійкості.

Коефіцієнт забезпеченості оборотних коштів власними оборотними коштами свідчить про непоганий фінансовий стан підприємства і його спроможність проводити незалежну фінансову політику.

За даними табл. 6.3 баланс підприємства, що аналізується, у 2010 та 2011 роках є ліквідним. Проте абсолютно ліквідним баланс вважати не можна, оскільки в підприємства протягом 2008 – 2011 рр. існують проблеми з погашенням короткострокових кредитів, кредиторською заборгованістю за товари, роботи, послуги.

Таблиця 6.3

![](_page_53_Picture_325.jpeg)

## **Баланс підприємства ВАТ "ВРС"**

![](_page_54_Picture_234.jpeg)

#### **Використана література**

1. Адамов В. Е. Статистика промышленности / В. Е. Адамов. – М. : Финансы и статистика, 1987. – 453 с.

2. Гришин А. Статистика : учеб. пособ. / А. Гришин. – М . : Финансы и статистика, 2003. – 240 с.

3. Громыко Г. Теория статистика : практикум / Г. Громыко. – М. : ИНФРА-М, 2001. – 160 с.

4. Гусаров В. М. Теория статистики / В. М. Гусаров. – М. : Аудит; ЮНИТИ, 1998. – 247 с.

5. Дуглас Л. Основы статистики для деловых людей и экономистов / Л. Дуглас, Д. Мейсон Роберт. – BurrRidqeets : Jrwin, 1994. – 106 с.

6. Ефимова М. Р. Практикум по общей теории статистики : учеб. пособ. / М. Р. Ефимова, О. И. Ганченко, Е. В. Петрова. – М. : Финансы и статистика, 2002. – 336 с.

7. Макарова Н. В. Статистика в Excel : учеб. пособ. / Н. В. Макарова, В. Трофимец. – М. : Финансы и статистика, 2002. – 368 с.

8. Практикум по теории статистики / под ред. проф. Р. А. Шмойловой. – М. : Финансы и статистика, 1998. – 534 с.

9. Статистика : учеб. пособ. / под ред. В. Ионина. – М. : ИНФРА - М, 2002. – 384 с.

10. Статистика : учеб. пособ. / Л. П. Харченко [и др.]. – М. : ИНФРА-М, 2001. – 384 с.

11. Теория статистики / под ред. проф. Р. А. Шмойловой. – М. : Финансы и статистика, 2002. – 557 с.

12. Филлипова С. В. Экономика предприятия : практикум / С. В. Филлипова, В. И. Захарченко, А. С. Балан. – Х. : Одиссей, 2004.– 288 с.

13. Ходанович Г. В. Статистика : методическое пособие по выполнению лабораторных работ с использованием вычислительной техники для студентов экономических специальностей / Г. В. Ходанович, С. В. Шевченко. – Минск : "ВУЗ-ЮНИТИ", 2003. – 70 с.

14. Экономическая статистика : учеб. пособ. / под ред. Ю. Иванова. – М. : ИНФРА-М, 2002. – 480 с.

НАВЧАЛЬНЕ ВИДАННЯ

# **Лабораторний практикум з навчальної дисципліни "СТАТИСТИКА ПІДПРИЄМСТВА"**

## **для студентів напряму підготовки 6.030506 "Прикладна статистика" денної форми навчання**

Укладачі: **Раєвнєва** Олена Валентинівна **Гриневич** Людмила Володимирівна **Карпенко** Аліна Станіславівна

Відповідальний за випуск **Раєвнєва О. В.**

Редактор **Лященко О. Г.**

Коректор **Бриль В. О.**

План 2014 р. Поз. № 144.

Підп. до друку Формат 60 х 90 1/16. Папір MultiCopy. Друк Riso. Ум.-друк. арк. 3,5. Обл.-вид. арк. 4,38. Тираж прим. Зам. №

Видавець і виготівник – видавництво ХНЕУ ім. С. Кузнеця, 61166, м. Харків, пр. Леніна, 9а

*Свідоцтво про внесення до Державного реєстру суб'єктів видавничої справи Дк № 481 від 13.06.2001 р.*